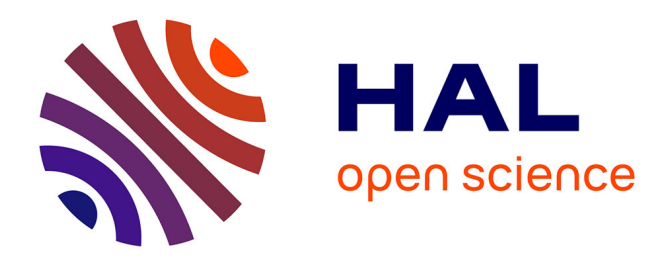

# **Méthode d'évaluation des risques liés à la mise en œuvre des synergies**

Serge Rohmer

# **To cite this version:**

Serge Rohmer. Méthode d'évaluation des risques liés à la mise en œuvre des synergies. Université de Technologie Troyes. 2010. hal-04507098

# **HAL Id: hal-04507098 <https://hal.science/hal-04507098>**

Submitted on 15 Mar 2024

**HAL** is a multi-disciplinary open access archive for the deposit and dissemination of scientific research documents, whether they are published or not. The documents may come from teaching and research institutions in France or abroad, or from public or private research centers. publics ou privés.

L'archive ouverte pluridisciplinaire **HAL**, est destinée au dépôt et à la diffusion de documents scientifiques de niveau recherche, publiés ou non, émanant des établissements d'enseignement et de recherche français ou étrangers, des laboratoires

Public Domain

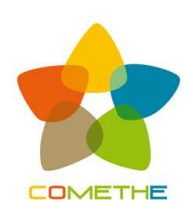

**Livrable 2.4\* Méthode d'évaluation des risques liés à la mise en œuvre des synergies (en vue de l'élaboration d'un CdCF logiciel)**  \* livrable correspondant à la sous-tâche 4 « Méthode d'analyse des risques des synergies » de la tâche 2 « Conception d'une méthodologie pour l'étude de faisabilité et d'impact »

Responsable : Serge ROHMER, Université de Technologie de Troyes, serge.rohmer@utt.fr Décembre 2010

# GUIDE D'UTILISATION

"Méthode d'évaluation des risques liés

à la mise en oeuvre des synergies »

et

# RETOUR D'EXPERIENCES

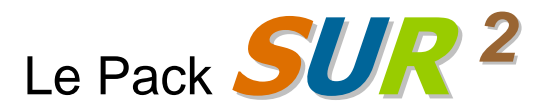

Synergistic Urgency Risk Reporting

Le « Pack SUR<sup>2</sup> » est un outil d'aide à la gestion des risques pour la mise en place de synergies industrielles sur le territoire français.

# **SOMMAIRE**

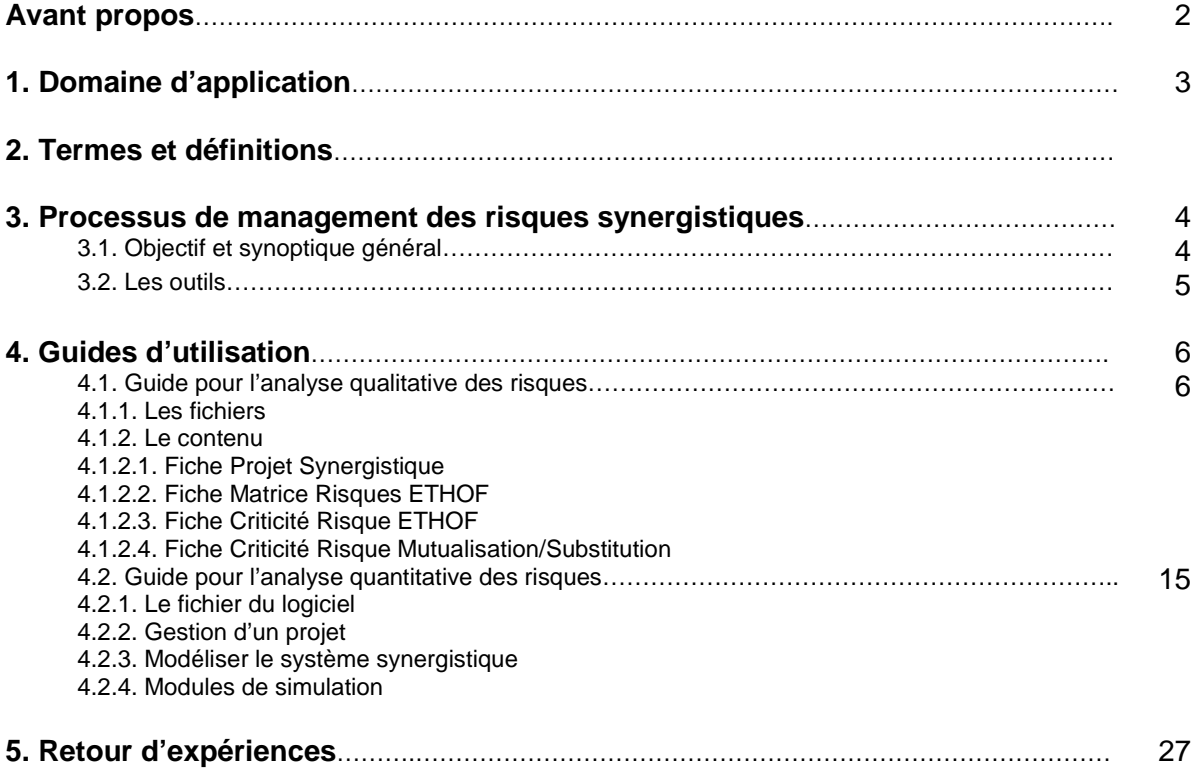

## **Avant propos**

Ce document est le guide d'utilisation des outils créés pour la tâche 2.4 du projet COMETHE. Il est complémentaire au rapport scientifique qui explique la méthodologie de l'analyse des risques d'un projet synergistique. Ces travaux ont été réalisés au sein du Centre de Recherches et d'Etudes Interdisciplinaires (CREIDD) de l'Université de Technologie de Troyes.

Ces travaux étaient sous la responsabilité de M. Serge ROHMER, enseignant chercheur UTT. Les travaux liés à la simulation des risques synergistiques ont été réalisés avec le partenariat de M. Yung Chia HSU, post-doctorant de National Taïwan University, sous financement ANR.

Pour tout renseignement complémentaire, contacter :

Serge ROHMER ICD-CREIDD 12 rue Marie Curie BP 2010 10010 TROYES cedex

serge.rohmer@utt.fr tél : 03-25-71-56-32 fax : 03-25-71-76-98

## **1. Domaine d'application**

Ce document décrit les principes essentiels du management des risques synergistiques et en spécifie les principaux concepts. Il présente un cadre méthodologique pour manager les risques d'un projet synergistiques de façon systématique et cohérente. Il s'entend que les principes exposés dans ce document peuvent être adaptés en fonction des objectifs, des moyens, des ressources humaines et des risques à maîtriser.

Ce document a vocation d'être utilisé par tous types d'organismes susceptibles de mettre en place un projet synergistique, quel que soit les secteurs d'activités, leur taille, le service rendu ou le produit ciblé.

Ce document s'adresse à tous les acteurs impliqués, à un titre ou à un autre, par le management des risques synergistiques, quel que soit leur rôle, leur métier ou leur position hiérarchique. Il s'adresse également aux enseignants et aux formateurs et aux autres spécialistes en management des risques. La méthodologie décrite dans ce document propose différents niveaux d'analyse des risques qui requiert la cas échéant une formation spécifique, notamment pour la méthode de simulation des risques SynergyRisk.

# **2. Termes et définitions**

Pour les besoins du présent document les termes et définitions suivants s'appliquent. Ces définitions sont liés à la notion de projet et de risque. Nous reprendrons ultérieurement ces termes pour les positionner dans leur définition générale la plus communément admise.

#### **Classes de risque** (FDX50-177)

Ensemble cohérent de risques quant à leur nature et aux responsabilités associés à leur management.

#### **Estimation d'un risque** (FDX50-177)

Processus utilisé pour affecter des valeurs à la probabilité d'apparition et à la gravité d'un risque.

#### **Evaluation d'un risque**(FDX50-177)

Processus de comparison et de hiérarchisation des risques estimés avec des critères de risque donnés pour déterminer l'importance d'un risque.

#### **Criticité**(FDX50-177)

Niveau d'importance d'un risque résultant de la combinaison des caractéristiques quantifiés du risque, à savoir sa gravité, sa probabilité d'apparition et/ou sa probabilité de détection.

#### **Gravité**(FDX50-177)

Ampleur des conséquences de l'évènement redouté sur les différents objectifs du projet.

#### **Probabilité d'apparition**(FDX50-177)

Degré de vraisemblance pour qu'un évènement se produise.

#### **Probabilité de détection**(FDX50-177)

Degré de vraisemblance pour que les signes précurseurs liés à l'apparition de l'évènement redouté puissent être détectés.

#### **Risque d'un projet** (FDX50-177)

Evènement dont l'apparition n'est pas certaine et dont la manifestation est susceptible d'affecter les objectifs du projet.

#### **Analyse des risques d'un projet**(FDX50-177)

Processus d'identification, d'estimation et d'évaluation des risques afin de décider du traitement des risques retenus.

#### **Gestion des risques d'un projet**(FDX50-177)

Processus de traitement, de suivi et de contrôle, et de mémorisation des risques identifiés et des actions entreprises pour les traiter.

#### **Synergie de mutualisation**

#### **Synergie de Substitution**

# **3. Processus de management des risques synergistiques « SUR² »**

#### **3.1. Objectif et synoptique général**

Notre objectif est d'offrir aux acteurs intervenants dans la mise en place de synergies industrielles un ensemble d'outils d'aide à la décision pour gérer au mieux les risques.

Le processus de management des risques synergistiques est constitué de 9 étapes fondamentales identifiées dans le schéma ci-dessous (Fig.1). Elles sont activées en fonction des 5 phases d'une gestion de projet :

- phase 1 : Initialisation,
- phase 2 : cadrage,
- phase 3 : design,
- phase 4 : mise en œuvre,
- phase 5 : finalisation et suivi.

Selon les compétences du groupe de management, l'analyse des risques peut être développée selon 3 niveaux d'expertise :

Niveau **débutant** : niveau de base qui identifie les risques mais ne nécessite pas une évaluation des risques. Niveau **confirmé** : permet d'évaluer qualitativement les risques (GxOxDxatt), le personnel doit être formé. Niveau **expert** : permet de quantifier la fiabilité du système synergistique, réalisable par un expert formé à la fiabilité.

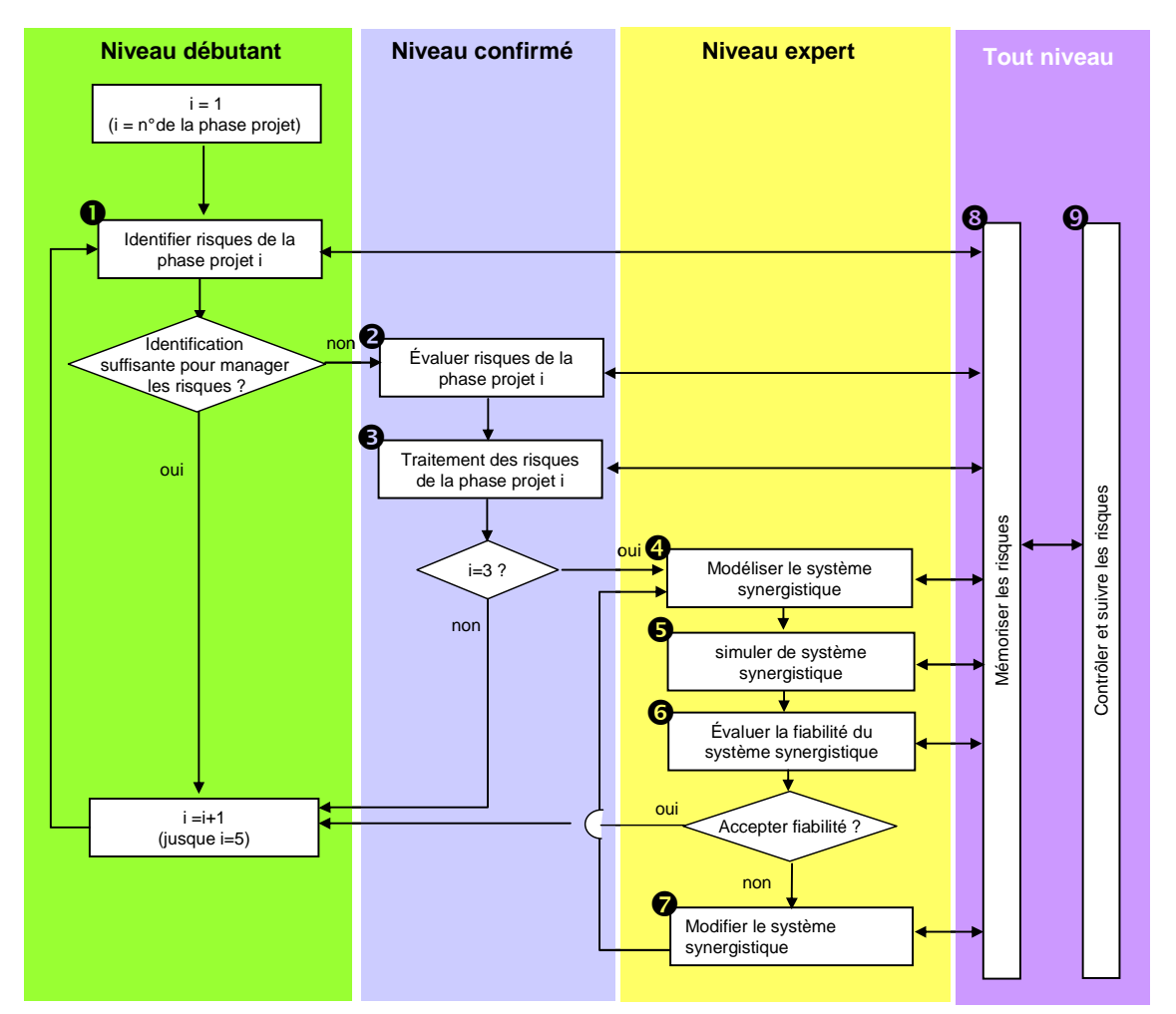

 $\bullet$ : identifier les risques de la  $\mathring{e}^{me}$  phase du projet. Cette étape sera réalisée pour les 5 phases du projet. **<sup>9</sup>**: évaluer les risques de la i<sup>ème</sup> phase du projet. Cette étape sera réalisée pour les 5 phases du projet. **O**: traitement des risque de la i<sup>ème</sup> phase du projet. Cette étape sera réalisée pour les 5 phases du projet. : Modéliser le système synergistique. Uniquement pour la phase design du projet.

 $\bullet$ : simuler les risques synergistiques

Uniquement pour la phase design du projet.

: évaluer la fiabilité du système synergistique

Uniquement pour la phase design du projet.

 $\bullet$ : modifier le système synergistique

Uniquement pour la phase design lorsque la fiabilité n'atteint pas les objectifs fixés.

**O**: mémoriser les risques

- A réaliser pour toutes les étapes de 1 à 7
- : contrôler et suivre les risques
- A réaliser pour toutes les étapes de 1 à7

Fig.1. Processus détaillé de management des risques synergistiques

#### **3.2. Les outils**

2 types d'outils ont été créés :

- 1 outil pour l'analyse qualitative des risques,<br>- 1 outil pour l'analyse quantitative des risques
- 1 outil pour l'analyse quantitative des risques (uniquement dans la phase 3 d'une gestion de projet).

Les différents documents liés aux outils sont identifiés ci-dessous (Fig.2).

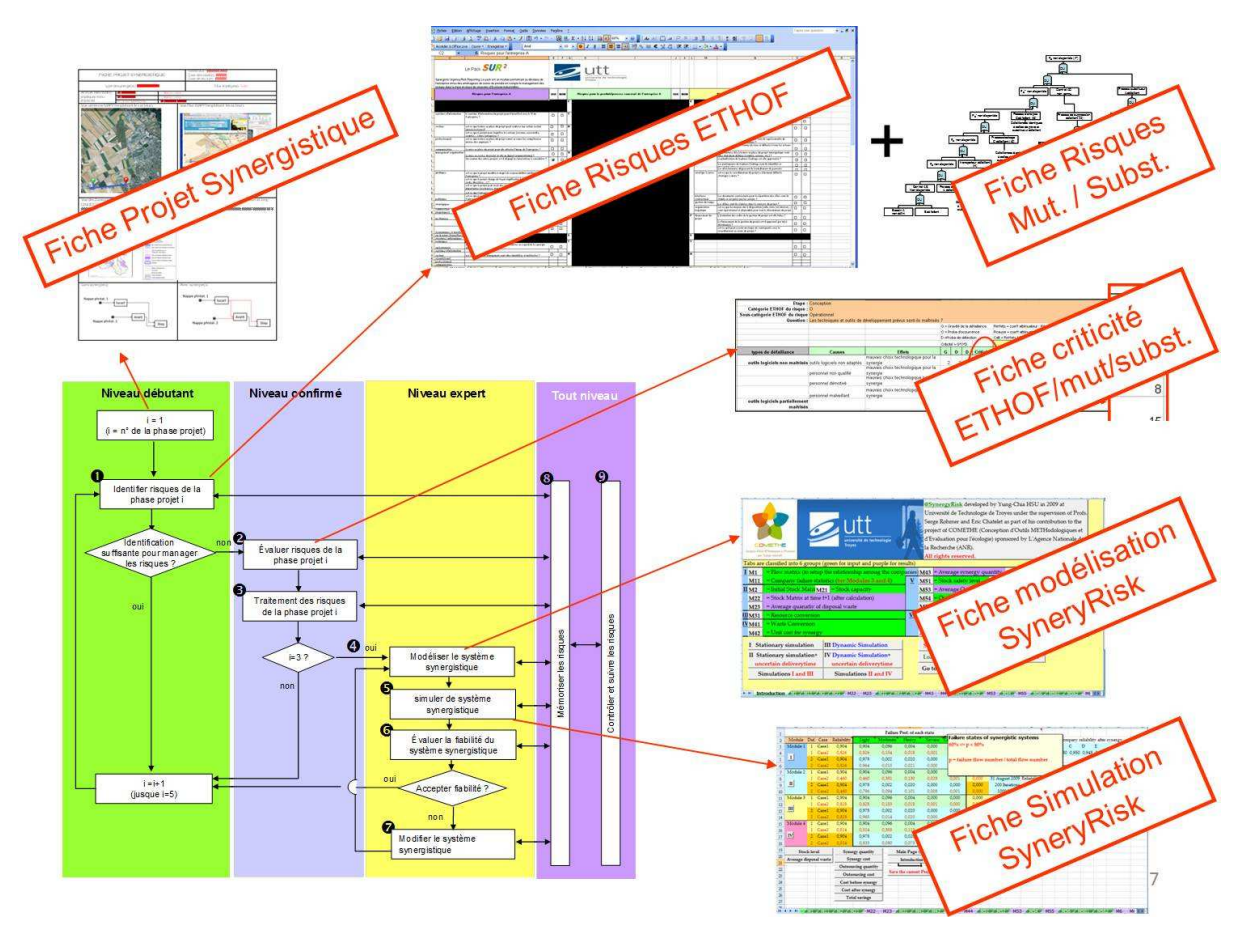

Fig.2. Processus détaillé de management des risques synergistiques et ses outils logiciels

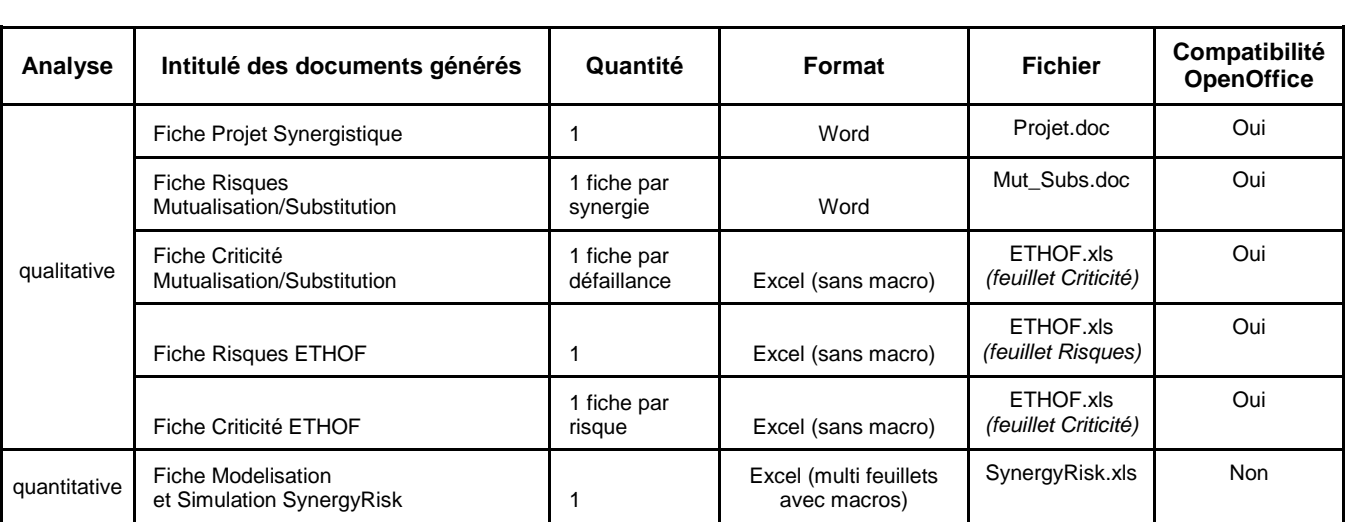

Documents générés par l'analyse des risques

Les fiches ont été développées avec le package standard Microsoft Office. Seule la fiche Modélisation et Simulation SynergyRisk n'est pas compatible avec des outils gratuits comme Open Office car des macros spécifiques ont été développées pour créer l'algorithme de simulation.

### **4. Guide d'utilisation**

#### **4.1 Guide pour l'analyse qualitative des risques synergistiques**

#### **4.1.1 Les fichiers**

L'analyse qualitative utilise les fichiers « **Projet.doc** » et « **ETHOF.xls** ».

Le fichier « **Projet.xls** » (fig. 3) définit les contours du projet synergistique. C'est un document de format A4 recto dans lequel on retrouve les informations vitales pour définir le projet synergistique.

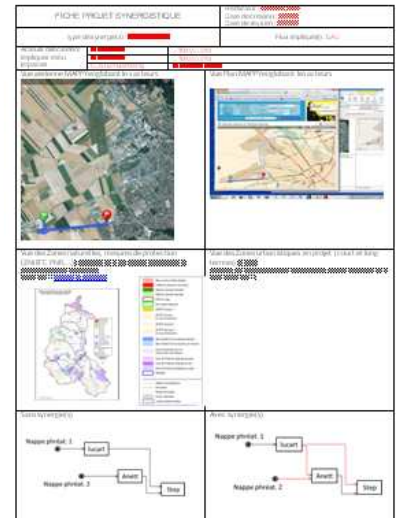

Fig. 3. Visuel du fichier « Projet.xls » avec un exemple d'appplication

Le fichier « **ETHOF.xls** » (fig.4a et 4b) identifie et mesure les risques. C'est le fichier dans lequel, le responsable Risque identifiera les risques génériques du projet synergistique. Il retrouvera également dans ce fichier la fiche Criticité pour la mesure des risques, ainsi qu'une liste non exhaustives d'exemples de risques environnementaux et naturels, techniques, humains, organisationnels et financiers.

| D <sub>10</sub>                   |                                                     |                         | ∱ est-ce que la mise en place du projet remet en cause les compétences interne des employés ?                                                                                                    |        |            |    |                |
|-----------------------------------|-----------------------------------------------------|-------------------------|----------------------------------------------------------------------------------------------------|--------|------------|----|----------------|
| A                                 | R.                                                  | C.                      |                                                                                                    |        |            | G  | H              |
|                                   |                                                     |                         | Le Pack <b>SUR</b> 2<br>Synergistic Urgency Risk Reporting. Le pack est un module permettant au décideur de                                                                                          |        |            |    |                |
| OMETHE                            |                                                     |                         | l'entreprise et/ou des aménageurs de zones de prendre en compte le management des<br>risques dans la mise en place de synergies d'Ecologie Industrielles.                                            |        |            |    |                |
| Phases du projet<br>synergistique | catégorie des<br>risques génériques<br><b>ETHOF</b> |                         | <b>Risques pour l'entreprise A</b>                                                                                                    | OUI    | <b>NON</b> |    | <b>Risques</b> |
|                                   | 1. INITIALISATION Environnementaux                  |                         |                                                                                                    |        |            | F  |                |
|                                   |                                                     |                         |                                                                                                    |        |            |    |                |
|                                   | <b>Techniques</b>                                   | systèmes d'information  | le système d'information du projet peut-il interférer avec le SI de l'entreprise ?                                                                                                    | □      | □          |    |                |
|                                   |                                                     |                         |                                                                                                    |        |            |    |                |
|                                   | Humains                                             | sociaux                 | est-ce que la mise en place du projet peut soulever une action sociale<br>(interne/externel?)                                                                                                    | $\Box$ | П          | lн |                |
|                                   |                                                     |                         | est-ce que le projet peux inquiéter les acteurs (sociaux, associatifs, comités<br>.) hors entreprises ?                                                                                              | П      | □          |    |                |
|                                   |                                                     | professionnels          | est-ce que la mise en place du projet remet en cause les compétences<br>interne des employés ?                                                                                                    | П      | П          |    |                |
|                                   |                                                     | communication           | La mise en place du projet peut-elle affecter l'image de l'entreprise ?                                                                                                    | п      | $\Box$     |    |                |
|                                   | Organisationnels                                    | management organisation | La mise en service du projet at-elle un impact organisationnel ?                                                                                                    | $\Box$ | $\Box$     | o  |                |
|                                   |                                                     |                         | Un examen des autres projets a-t-il dégagé les interactions à considérer ?                                                                                                    | п      | г          |    |                |
|                                   |                                                     |                         | IN PHASES / Fiche Risque / Risques Env. et naturels / Risques Techniques / Risques-Humains / Risques Organisationnels / Risques <<br>Desin + by   Formes automatiques + ヽヽ□○出る☆ 国図の - ノ - △ - 三冊云■■■ |        |            |    |                |

Fig.4a. Visuel du fichier « ETHOF.xls »

|  | <b>Fiche Risques</b> Fiche Criticité Risques Env. et naturels / Risques Techniques / Risques-Humains / Risques Organisationnels / Risques Financiers |  |  |  |                              |
|--|----------------------------------------------------------------------------------------------------|--|--|--|------------------------------|
|  |                                                                                                    |  |  |  | $\sqrt{m}$ $\sqrt{m}$ $100%$ |

Fig.4b. Vue détaillée des Feuillets disponibles dans le fichier « ETHOF.xls »

Les 2 premiers onglets sont ceux que le responsable risques devra remplir, il s'agit de la Fiche\_Risques et la Fiche\_Criticité. Les autres feuillets ne sont que des aides avec des exemples de risques.

#### **4.1.2. Le contenu**

#### 4.1.2.1. La Fiche Projet Synergistique

La fiche Projet Synergistique est un document (sous traitement de texte) qui délimite les contours du projet synergistique. Le document se compose de trois parties principales : informations administratives, information de géolocalisation, modélisations des flux du projet synergistique.

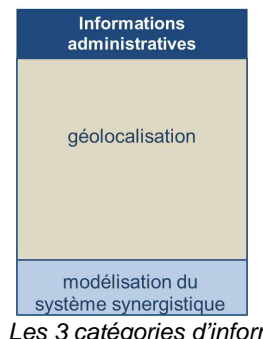

Fig. 5. Les 3 catégories d'information de la Fiche Project Synergistique

#### Mode d'utilisation

Comme indiqué précédemment, la fiche présente les informations de base pour définir le projet. Il faut pour cela remplir les cases du fichier ci-dessous. Le responsable suivra les recommandations indiquées en rouge pour remplir sa fiche.

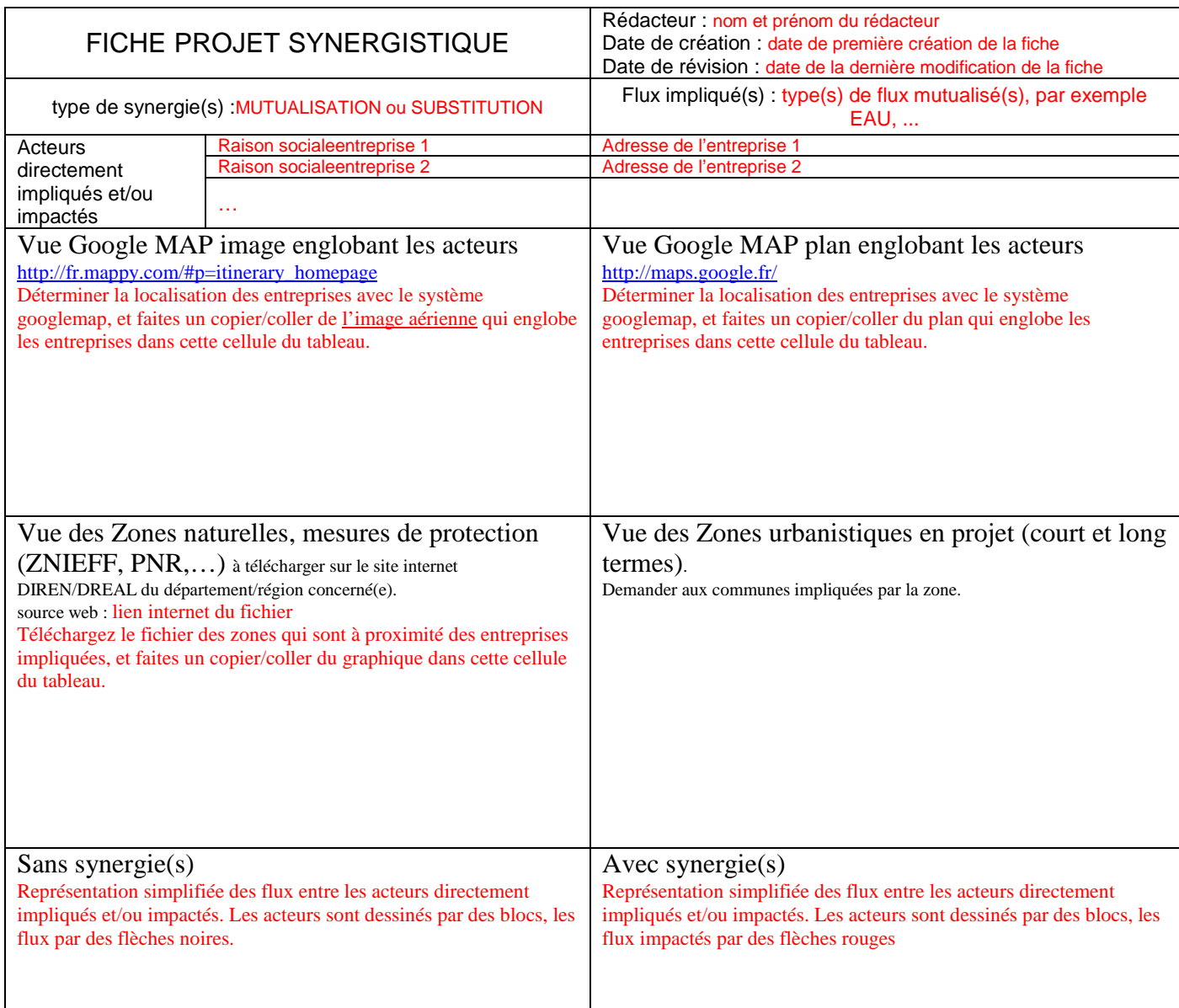

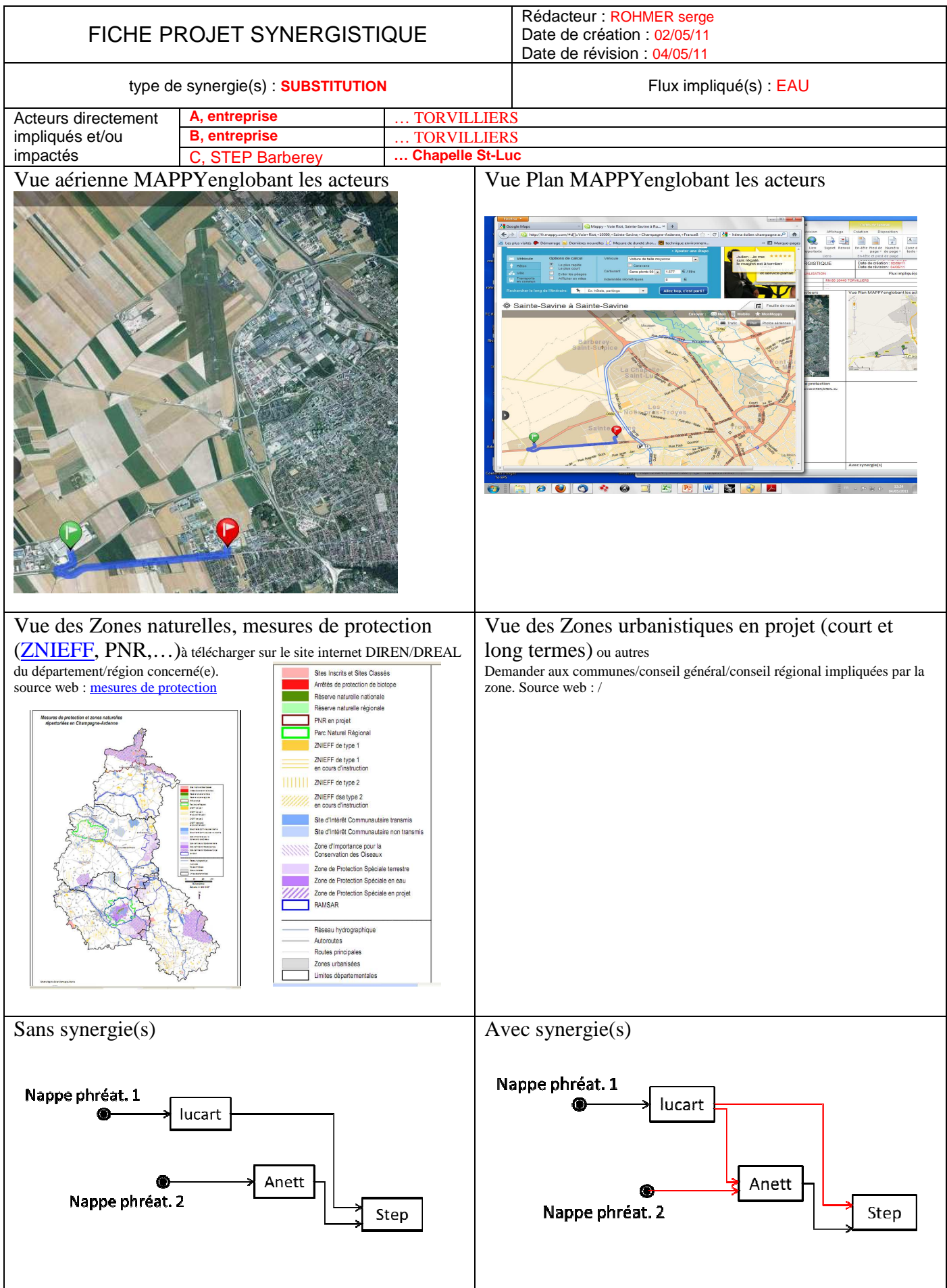

#### 4.1.2.2. La Fiche Risques ETHOF

Le fichier EXCEL « ETHOF.xls » propose toutes les questions génériques relatives aux risques qui peuvent survenir tout au long du projet synergistique. La fenêtre ci-dessous apparaît (Fig. 6a, 6b et 6c).

D'un point de vue gestion de projet, l'utilisateur a la responsabilité de sauvegarder son fichier à chaque fois qu'il fait des modifications. Lorsqu'il y a une modification dans le questionnaire à cause d'un changement de phase du projet, l'utilisateur à l'obligation de mémoriser la version précédente avec tout changement. Cet archivage a pour objectif de capitaliser les évolutions des informations sur les risques du projet.

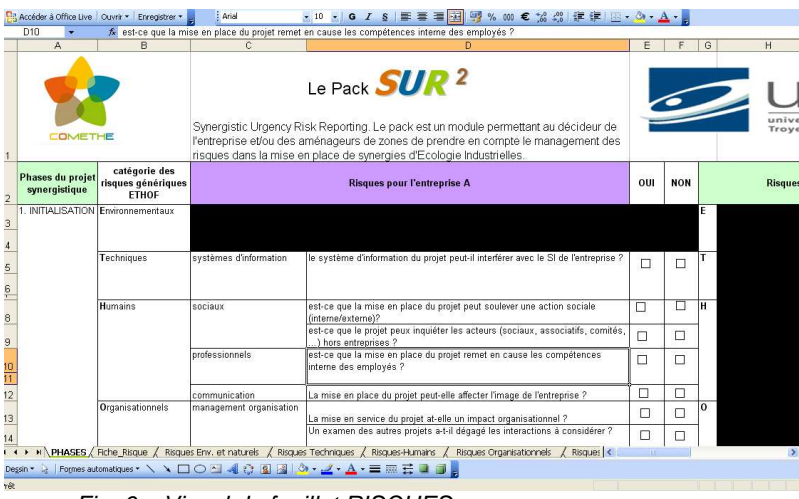

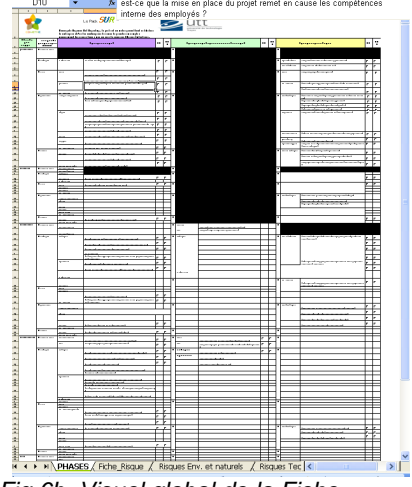

Fig. 6a. Visuel du feuillet RISQUES Fig.6b. Visuel global de la Fiche

#### Mode d'utilisation

En fonction de l'étape du processus de management de risques, le responsable Risques identifie les risques génériques qui peuvent perturber le projet ; Il suffit pour cela de cocher la case « OUI » en face du risque concerné.

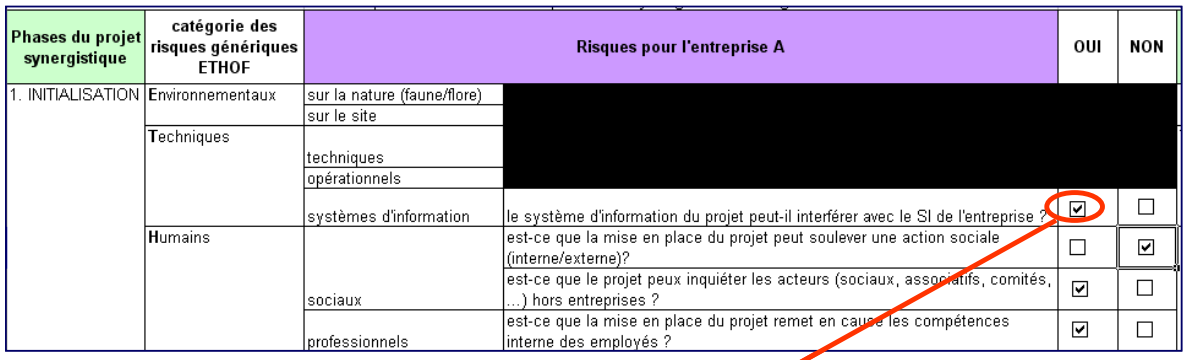

Chaque risque potentiel donne naissance à une fiche d'évaluation qualitative du risque Fig.6c. Identification des risques

#### 4.1.2.3. La fiche Criticité Risque ETHOF

Le feuillet « CRITICTE » (fig.7) du fichier « ETHOF.xls » permet d'identifier les risques, leur estimation, leur évaluation et leur traitement (parade).

Le responsable Risques a la responsabilité de remplir la fiche des risques relatifs à son établissement (entreprise, association, …).

Il aura en charge la mémorisation, la mise à jour des fiches tout au long de l'état d'avancement du projet synergistique. Il est à noter, que pour un suivi précis de l'évolution des risques, à chaque mise à jour, il est nécessaire d'archiver l'ancienne fiche. Toutes les anciennes fiches peuvent être exploitées en vue d'une étude de type retour d'expériences.

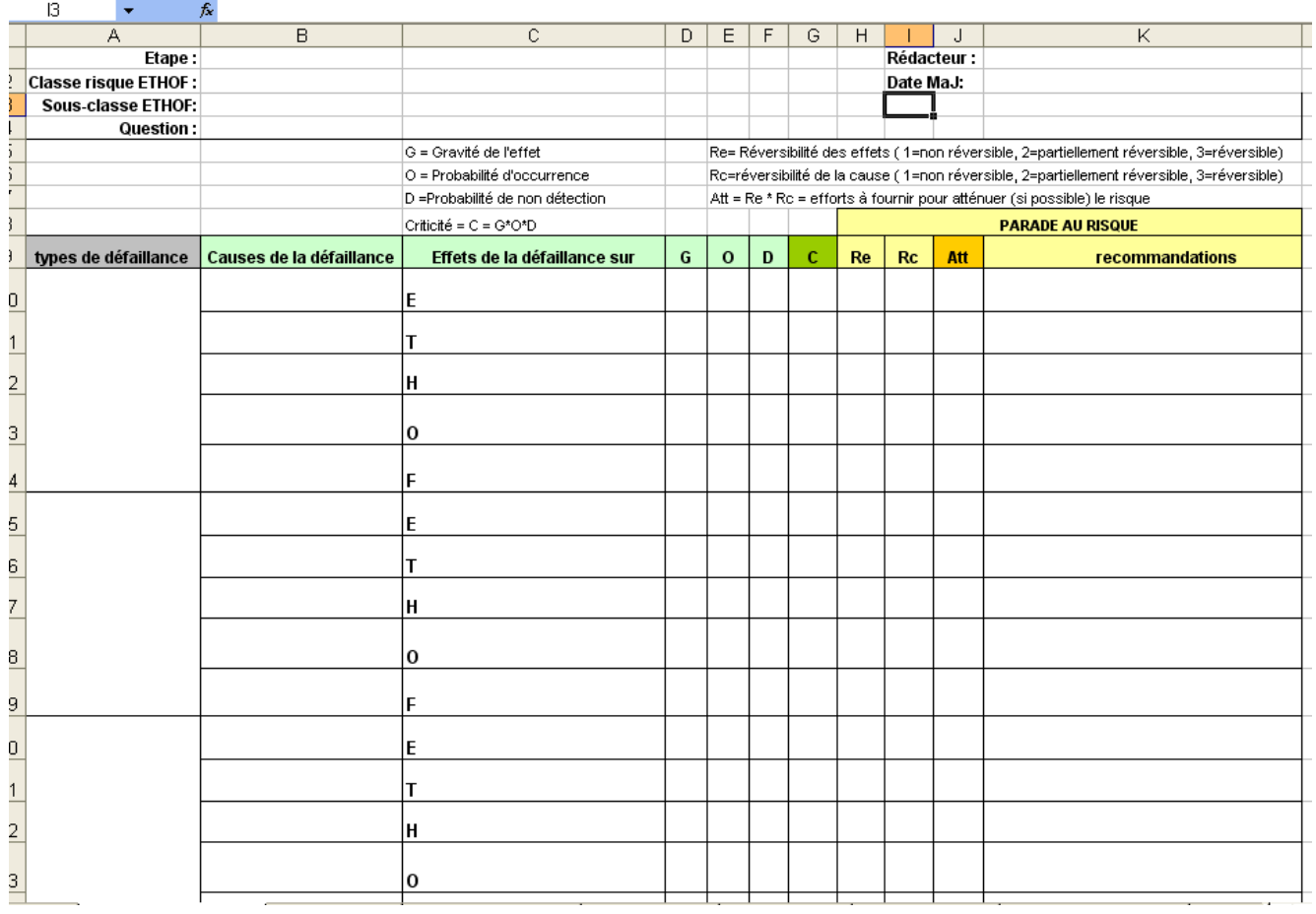

Fig.7. Fiche CRITICITE vierge

#### Mode d'utilisation

Pour simplifier les explications, nous avons inséré les aides directement dans les images écran de la fiche. Le processus suivra 5 étapes :

- remplissage du cartouche (Fig. 8a)
- identification du type de défaillance (Fig.8b)
- Identification des causes des défaillances (Fig.8c)
- Identification des effets des défaillances (Fig.8d)
- Estimation et évaluation de la criticité (Fig.8e.)
- Traitement des actions de parade (Fig.8f)

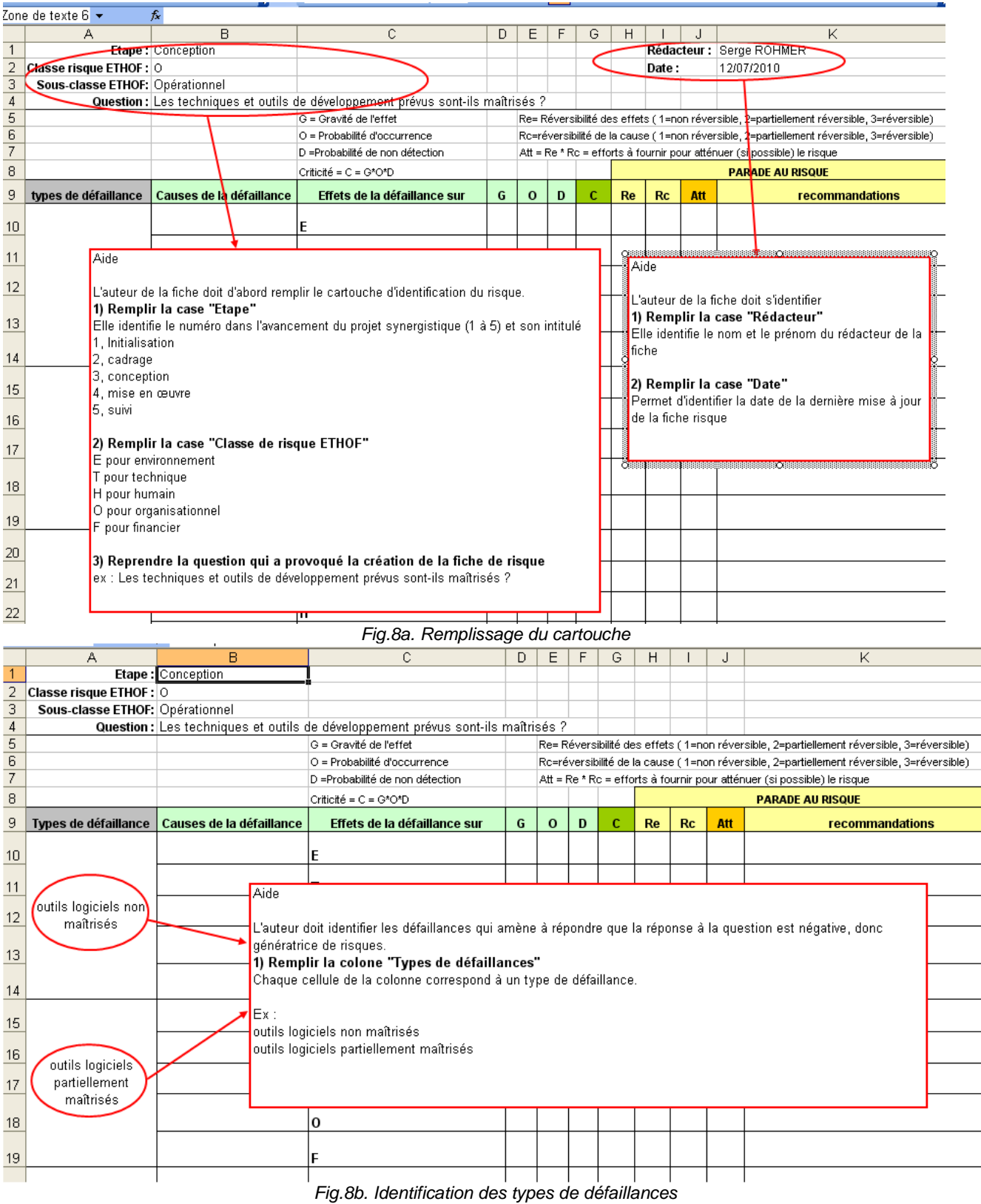

|                | A                                 | R                                                           | C                                                                                                    | D                      | Е            | F | G | Η  |           |     | K                                                                                         |  |
|----------------|-----------------------------------|-------------------------------------------------------------|----------------------------------------------------------------------------------------------------|------------------------|--------------|---|---|----|-----------|-----|-------------------------------------------------------------------------------------------|--|
|                |                                   | Etape: Conception                                           |                                                                                                    |                        |              |   |   |    |           |     |                                                                                           |  |
| $\overline{2}$ | Classe risque ETHOF: 0            |                                                             |                                                                                                    |                        |              |   |   |    |           |     |                                                                                           |  |
| 3              | Sous-classe ETHOF: Opérationnel   |                                                             |                                                                                                    |                        |              |   |   |    |           |     |                                                                                           |  |
| $\sqrt{4}$     |                                   |                                                             | Question : Les techniques et outils de développement prévus sont-ils maîtrisés ?                                                                                                    |                        |              |   |   |    |           |     |                                                                                           |  |
| 5              |                                   |                                                             | G = Gravité de l'effet                                                                                                    |                        |              |   |   |    |           |     | Re= Réversibilité des effets (1=non réversible, 2=partiellement réversible, 3=réversible) |  |
| $\frac{6}{7}$  |                                   |                                                             | O = Probabilité d'occurrence                                                                                                    |                        |              |   |   |    |           |     | Rc=réversibilité de la cause (1=non réversible, 2=partiellement réversible, 3=réversible) |  |
|                |                                   |                                                             | D =Probabilité de non détection.                                                                                                    |                        |              |   |   |    |           |     | Att = Re * Rc = efforts à fournir pour atténuer (si possible) le risque                   |  |
| 8              |                                   |                                                             | Criticité = C = G*O*D                                                                                                    |                        |              |   |   |    |           |     | <b>PARADE AU RISQUE</b>                                                                   |  |
| 9              | types de défaillance              | Causes de la défaillance                                    | Effets de la défaillance sur                                                                                                    | G                      | $\mathbf{o}$ | D | c | Re | <b>Rc</b> | Att | <b>recommandations</b>                                                                    |  |
| 10             |                                   | outil logiciel non adapte<br>au personnel                   | E                                                                                                    |                        |              |   |   |    |           |     |                                                                                           |  |
| 11             |                                   | personnel non qualifié                                      | Aide                                                                                                    |                        |              |   |   |    |           |     |                                                                                           |  |
| 12             | outils logiciels non<br>maîtrisés | personnel non motivé                                        |                                                                                                    |                        |              |   |   |    |           |     |                                                                                           |  |
| 13<br>14       |                                   | personnel malveillant                                       | L'auteur de la fiche identifie les causes possibles de la défaillance étudiée.<br>1) Remplir la case "Causes de la défaillance"<br>ο<br>Donner une phrase courte qui identifie les causes de la défaillances. Généralement la<br>cause est formulée comme suit : |                        |              |   |   |    |           |     |                                                                                           |  |
| 15             |                                   |                                                             | E<br>ex:                                                                                                    |                        |              |   |   |    |           |     | cause = nom commun + verbe ou qualificatif                                                |  |
| 16             |                                   |                                                             | outil logiciel non adapté au personnel                                                                                                    |                        |              |   |   |    |           |     |                                                                                           |  |
|                | outils logiciels                  |                                                             | personnel non qualifié<br>personnel non motivé                                                                                                    |                        |              |   |   |    |           |     |                                                                                           |  |
| 17             | partiellement                     |                                                             | H<br>personnel malveillant                                                                                                    |                        |              |   |   |    |           |     |                                                                                           |  |
| 18             | maîtrisés.                        |                                                             | o                                                                                                    |                        |              |   |   |    |           |     |                                                                                           |  |
| 19             |                                   |                                                             | 2) Remplir la case "Classe de risque ETHOF"<br>E pour environnement                                                                                                    |                        |              |   |   |    |           |     |                                                                                           |  |
| 20             |                                   |                                                             | T pour technique<br>E<br>H pour humain                                                                                                    |                        |              |   |   |    |           |     |                                                                                           |  |
| 21             |                                   |                                                             | F pour financier                                                                                                    | O pour organisationnel |              |   |   |    |           |     |                                                                                           |  |
| 22             |                                   |                                                             | н                                                                                                    |                        |              |   |   |    |           |     |                                                                                           |  |
| 23<br>₩.       | $\ddot{ }$                        | $M \setminus$ fiche_risque_vierge $\bigwedge$ tut_cartouche | 0<br>tut_défaillances (2) $\setminus$ tut_causes (3) / tut_effets (2) / tut_Criticité (2) / tut_Att_recommand                                                                                                    |                        |              |   |   |    |           |     | $\vert$ < $\vert$                                                                         |  |

Fig.8c. Identification des causes des défaillances

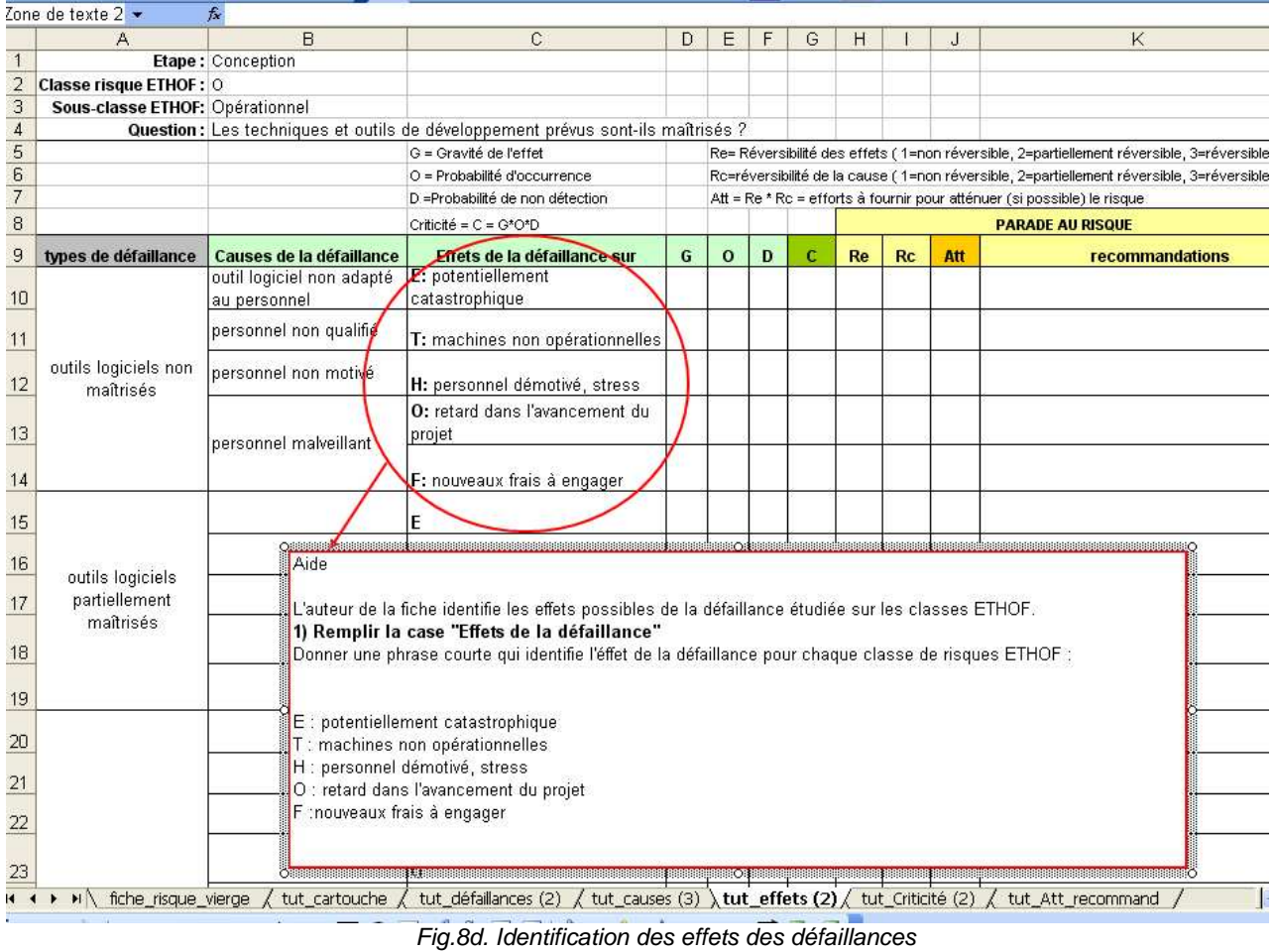

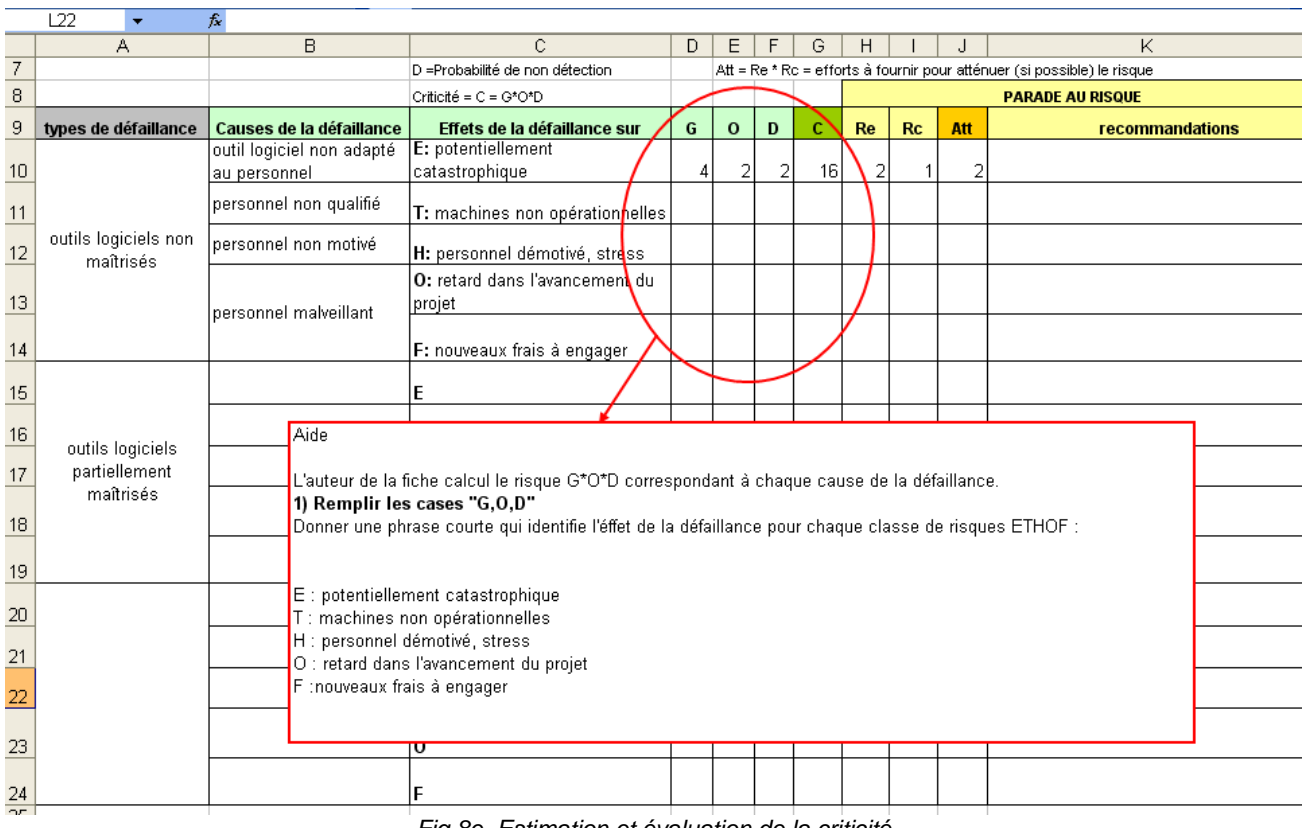

Fig.8e. Estimation et évaluation de la criticité

|                | Zone de texte $3 \star$           | fx.                       |                                                                                          |                                   |              |   |    |           |    |     |                                                                                                    |  |  |
|----------------|-----------------------------------|---------------------------|------------------------------------------------------------------------------------------|-----------------------------------|--------------|---|----|-----------|----|-----|----------------------------------------------------------------------------------------------------|--|--|
|                | Α                                 | B.                        | C.                                                                                       | D                                 | E.           | F | G  | H         |    | J   | Κ                                                                                                    |  |  |
| $\overline{4}$ | <b>Question:</b>                  |                           |                                                                                          |                                   |              |   |    |           |    |     |                                                                                                    |  |  |
| 5              |                                   |                           | G = Gravité de l'effet                                                                   |                                   |              |   |    |           |    |     | Re= Réversibilité des effets (1=non réversible, 2=partiellement réversible, 3=réversible)                            |  |  |
| 6              |                                   |                           | O = Probabilité d'occurrence                                                             |                                   |              |   |    |           |    |     | Rc=réversibilité de la cause (1=non réversible, 2=partiellement réversible, 3=réversible).                           |  |  |
| $\overline{7}$ |                                   |                           | D =Probabilité de non détection                                                          |                                   |              |   |    |           |    |     | Att = Re * Rc = efforts à fournir pour atténuer (si possible) le risque                                              |  |  |
| 8              |                                   |                           | Criticité = C = G*O*D                                                                    |                                   |              |   |    |           |    |     | <b>PARADE AU RISQUE</b>                                                                                              |  |  |
| 9              | types de défaillance              | Causes de la défaillance  | Effets de la défaillance sur                                                             | G                                 | $\mathbf{o}$ | D | c  | <b>Re</b> | Rc | Att | <b>recommandations</b>                                                                                               |  |  |
|                |                                   | outil logiciel non adapté | E: potentiellement                                                                       |                                   |              |   |    |           |    |     | Réduction du risque aisée, assurer la                                                                                |  |  |
| $\frac{10}{1}$ |                                   | au personnel              | catastrophique                                                                           | Λ                                 | 2            |   | 16 |           |    |     | formation du personnel                                                                                               |  |  |
| 11             |                                   | personnel non qualifié    | T: machines non opérationnelles                                                          |                                   |              |   |    |           |    |     |                                                                                                    |  |  |
| 12             | outils logiciels non<br>maîtrisés | personnel non motivé      | H: personnel démotivé, stress                                                            |                                   |              |   |    |           |    |     |                                                                                                    |  |  |
| 13             |                                   | personnel malveillant     | <b>O:</b> retard dans l'avancement du<br> projet                                         |                                   |              |   |    |           |    |     |                                                                                                    |  |  |
| 14             |                                   |                           | F: nouveaux frais à engager                                                              |                                   |              |   |    |           |    |     |                                                                                                    |  |  |
| 15             |                                   |                           | E                                                                                        |                                   |              |   |    |           |    |     |                                                                                                    |  |  |
| 16             | outils logiciels                  |                           | ○開明<br>Aide                                                                              |                                   |              |   |    |           |    |     |                                                                                                    |  |  |
| 17             | partiellement                     |                           | н                                                                                        |                                   |              |   |    |           |    |     | L'auteur de la fiche détermine la parade au risque en calculant le coefficient d'atténuation Att=Re*Rc (coefficients |  |  |
|                | maîtrisés                         |                           | de réversibilité des effets et réversibilité des causes).                                |                                   |              |   |    |           |    |     |                                                                                                    |  |  |
| 18             |                                   |                           | $\Omega$                                                                                 |                                   |              |   |    |           |    |     |                                                                                                    |  |  |
| 19             |                                   |                           | 2) calculer Att<br>F                                                                     | 1) Remplir les cases "Re" et "Rc" |              |   |    |           |    |     |                                                                                                    |  |  |
| 20             |                                   |                           | 3) Etablir les recommandations pour l'élimination ou la réduction de la criticité.<br>ΙE |                                   |              |   |    |           |    |     |                                                                                                    |  |  |
| 21             |                                   |                           | ⊞≋⊙≋≹                                                                                    |                                   |              |   |    |           |    |     |                                                                                                    |  |  |
|                |                                   |                           |                                                                                          |                                   |              |   |    |           |    |     |                                                                                                    |  |  |

Fig.8f. Traitement des actions de parade

4.1.2.4. La fiche Risque Mutualisation/Substitution

**La fiche reprend le même cadre que la fiche Criticité Risque ETHOF, l'auteur de la fiche devra considérer les arbres de défaillances génériques mutualisation ou substitution selon le cas pour générer les informations dans la fiche en suivant les mêmes règles que la fiche Criticité Risque ETHOF.**

#### **4.2. Guide pour l'analyse quantitative des risques synergistiques**

#### 4.2.1. Le fichier du logiciel

L'analyse quantitative utilise le fichier « **SynergyRisk.xls** ».

Le logiciel se présente sous la forme d'un fichier EXCEL « @SynergyRisk.xls » **Il est la propriété intellectuelle de l'Université de Technologie de Troyes, © copyright UTT 2009**

A l'ouverture du fichier, le tableau ci-dessous apparaît. Il faut choisir « activer les macros » pour autoriser l'exécution des macros qui ont été programmées dans le logiciel (programmation Visual Basic).

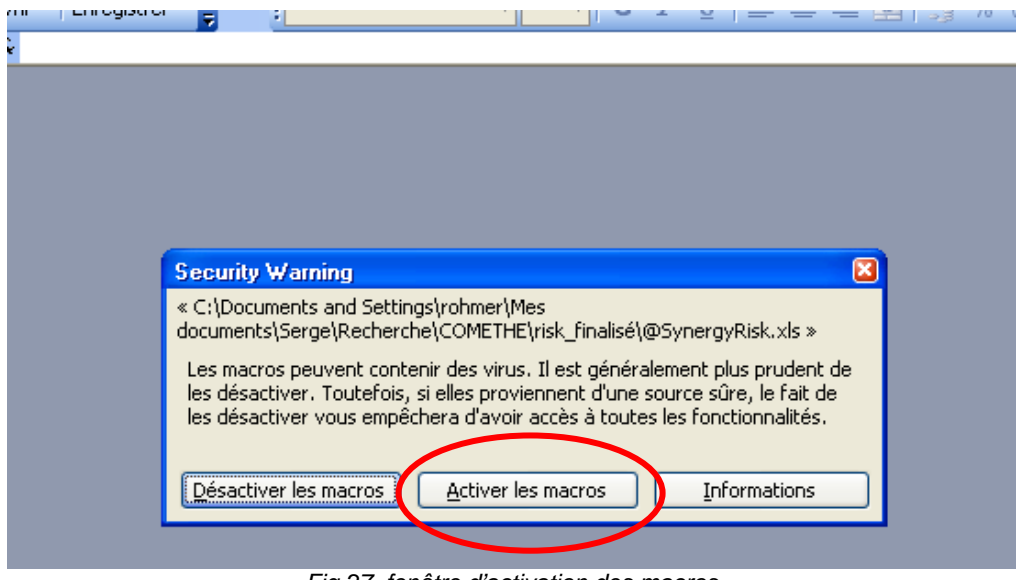

Fig.27. fenêtre d'activation des macros

Après avoir activé les macros, la fenêtre ci-dessous s'affiche.

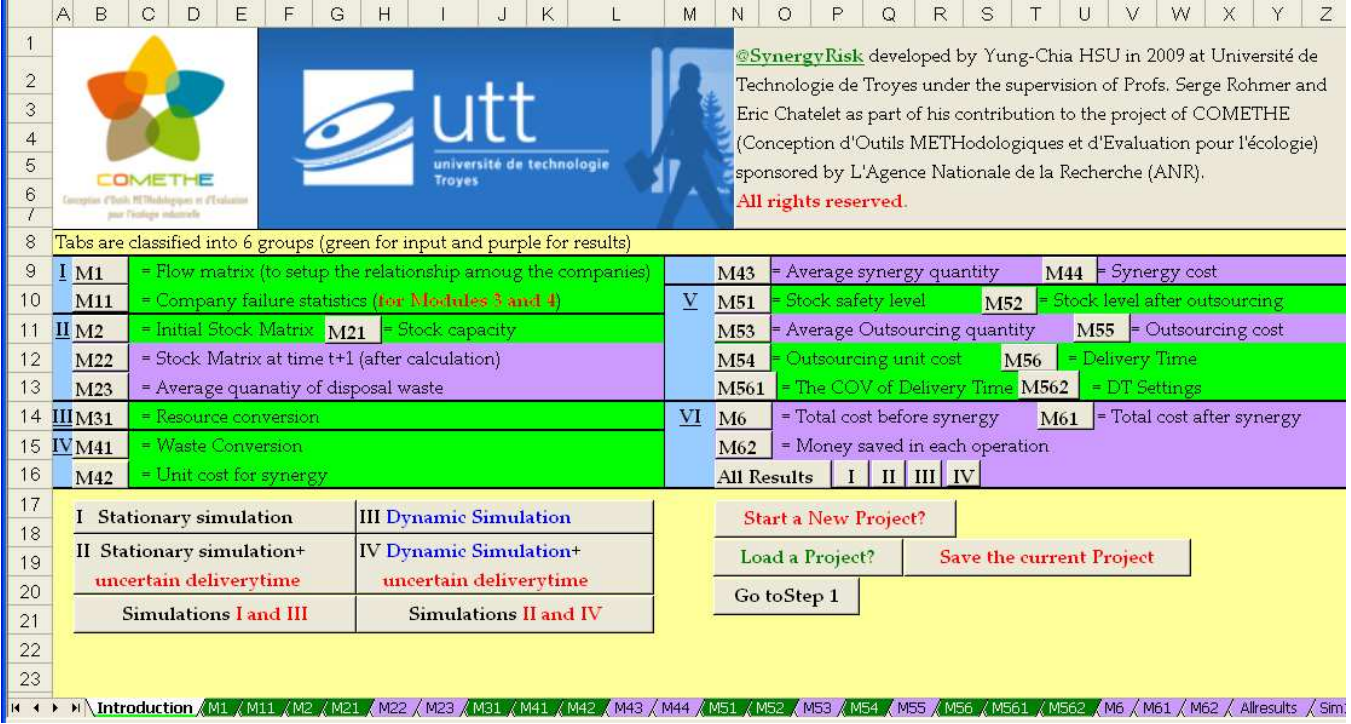

Fig.28. fenêtre d'introduction

Ce logiciel est en anglais car réalisé en collaboration avec une équipe de recherche de National Taïwan University. Cela simplifie également les publications dans des journaux scientifiques internationaux.

#### 4.2.2. Gestion d'un projet

#### 4.2.2.1. Créer, charger et sauver un projet

Le logiciel offre la possibilité de créer un tout nouveau projet, de sauvegarder les données du projet et de charger des projets déjà existants. Ces choix sont disponibles dans le premier onglet au moment de l'ouverture du logiciel. La fonction de sauvegarde se retrouve également dans les autres onglets.

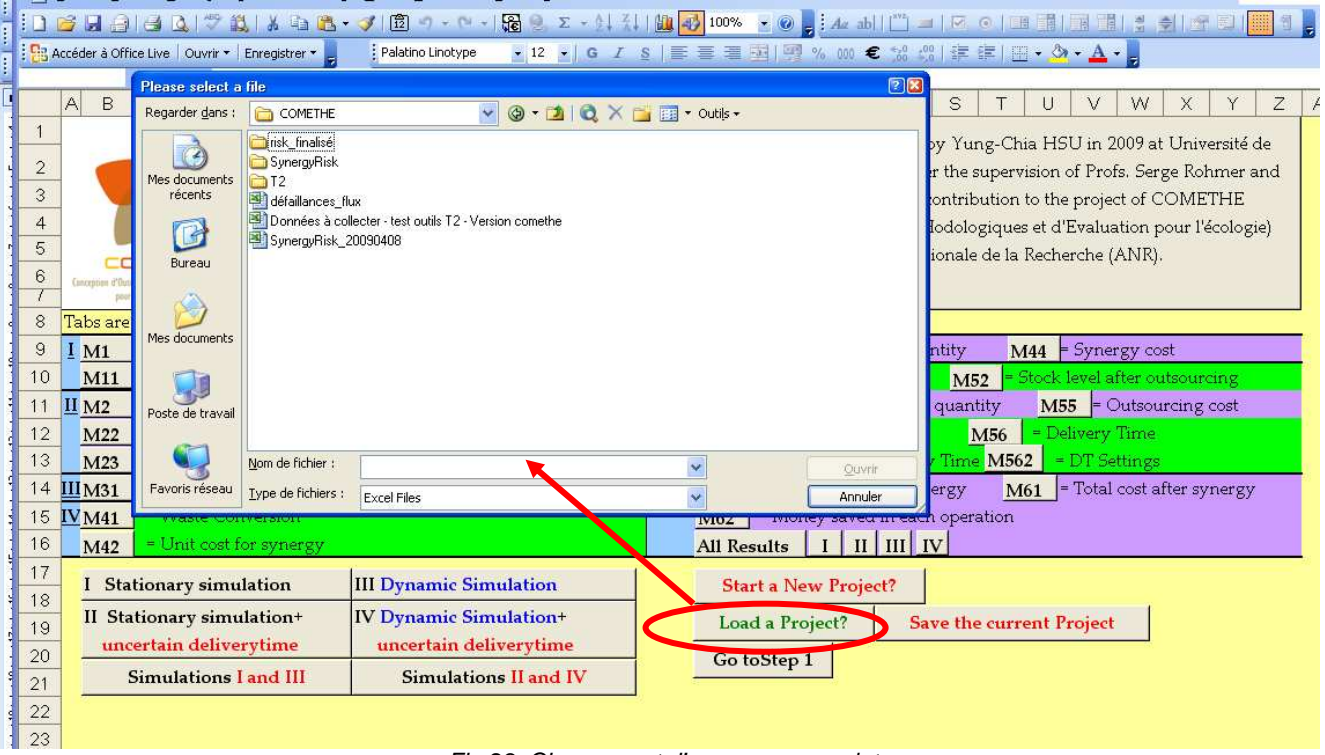

Fig.29. Chargement d'un nouveau projet

ATTENTION : Le démarrage d'un nouveau projet « Start a new Project » réinitialise toutes les bases de données relatives au projet. Pour passer à l'étape suivante, il suffit d'appuyer sur la touche « Go to step 1 »

4.2.2.2. Passer d'une étape à une autre et/ou revenir en arrière dans le processus

Dans chaque onglet, il y a les cases LAST, NEXT et Introduction (Fig.30). Elle indique respectivement que l'utilisateur peut revenir à l'étape précédente, ou aller à l'étape suivante, ou revenir au menu d'introduction.

|   | 114 |              | tx A        |                                           |      |
|---|-----|--------------|-------------|-------------------------------------------|------|
|   |     |              | e           |                                           |      |
|   |     |              |             | Company Failure Statistes (data needed wl |      |
|   |     | <b>LAST</b>  | <b>NEXT</b> |                                           | Comp |
| 3 |     | Introduction |             | Company                                   | Mea  |
|   |     |              |             |                                           |      |

Fig.30. Boutons de navigation étape par étape

#### 4.2.2.3. Obtenir une aide sur le logiciel

A chaque fois qu'un petit triangle rouge apparaît sur une cellule, cela signifie qu'il y a un texte pour aider l'utilisateur (Fig. 31).

| ration: 200 |   | nhysical # of companies.            | $\rho_{\text{evelop}}$ |
|-------------|---|-------------------------------------|------------------------|
| Loops: 1000 |   | The number for repeated simulations | the                    |
| В           | В | This is to sample the delivery time |                        |
|             |   | from the statistics given in Sheets |                        |
|             |   | "M56" and "M561".                   |                        |
|             |   |                                     |                        |
|             |   | at least 1 for Modules 1 & 3        |                        |
|             |   | at least xxxx for Modules 2 & 4     |                        |
|             |   |                                     |                        |

Fig.31. Fenêtre d'aide

#### 4.2.3. Modéliser le système synergistique

#### 4.2.3.1. Matrice des flux échangés

Dans cette étape, le gestionnaire des risques doit modéliser les interactions entre les différents acteurs impliqués dans le système et qui échangent des flux (Fig. 31).

|                | <b>B4</b>          |              | $f_x$ 4 |                                                                                                 |                            |   |     |   |                |    |                   |          |
|----------------|--------------------|--------------|---------|-------------------------------------------------------------------------------------------------|----------------------------|---|-----|---|----------------|----|-------------------|----------|
|                | А                  |              |         | B                                                                                               | C                          | D | E   | F | G              | H  | J                 | K        |
| 1              | <b>Flow Matrix</b> |              |         |                                                                                                 | Screen update frequency:   |   | 100 |   | Iteration: 200 |    | physical # of com |          |
| $\overline{2}$ |                    | Introduction |         | <b>NEXT</b>                                                                                     |                            |   |     |   | Loops: $1000$  |    |                   | # of com |
| 3              | Failure Prob.      |              |         | flow # of each com.                                                                             | Com(Com)                   | A | B   | C | D              | E. |                   |          |
| $\overline{4}$ |                    | 0,020        |         | 4                                                                                               | А                          | 0 |     |   |                |    |                   |          |
| 5              |                    | 0,020        |         | 4                                                                                               | B                          |   | 0   |   |                |    |                   |          |
| 6              |                    | 0,020        |         | 4                                                                                               | C                          |   |     | 0 |                |    |                   |          |
| 7              |                    | 0,020        |         | D<br>4                                                                                          |                            |   |     |   | 0              |    |                   |          |
| 8              |                    | 0,020        |         | 4                                                                                               | E                          |   |     |   |                | 0  |                   |          |
| $\Theta$       |                    |              |         |                                                                                                 |                            |   |     |   |                |    |                   |          |
| 10             |                    |              |         |                                                                                                 |                            |   |     |   |                |    |                   |          |
| 11             |                    |              |         |                                                                                                 |                            |   |     |   |                |    |                   |          |
| 12             |                    |              |         |                                                                                                 |                            |   |     |   |                |    |                   |          |
| lн             | H N                |              |         | Introduction \M1 / M11 / M2 / M21 / M22 / M23 / M31 / M41 / M42 / M43 / M44 / M51 / M52 / M53 / |                            |   |     |   |                |    |                   |          |
| Prêt           |                    |              |         |                                                                                                 |                            |   |     |   |                |    |                   |          |
|                |                    |              |         |                                                                                                 | Fig. 31. Matrice des flux. |   |     |   |                |    |                   |          |

Fig. 31. Matrice des flux. C échange un flux avec A

La notation booléenne 1 ou 0 dans une cellule indique si il y a ou non échange de flux entre une entreprise (identifiée en ligne) et une autre entreprise (identifiée en colonne).

4.2.3.2. Caractérisation des incertitudes et taux de défaillances des entreprises

Dans cette étape, l'utilisateur exprime les connaissances qu'il possède sur le taux de défaillances des entreprises. Par défaut, le logiciel propose un taux de défaillance de 0,02. Cette valeur est à reconsidérer en fonction des connaissances du secteur d'activité et des statistiques sur les cessations d'activités des entreprises concernées.

|      | D <sub>4</sub> |      | $f \times A$ |         |       |                            |                                                                                                    |   |                                |                               |   |                                                    |   |
|------|----------------|------|--------------|---------|-------|----------------------------|----------------------------------------------------------------------------------------------------|---|--------------------------------|-------------------------------|---|----------------------------------------------------|---|
|      | А              | B    | C            | D       | E     | F                          | G                                                                                                    | H |                                |                               | K |                                                    | M |
|      |                |      |              |         |       |                            | Company Failure Statistics (data needed when activating Modules 3 and 4 for dynamic simulations)                |   |                                |                               |   |                                                    |   |
| 2    |                | LAST | <b>NEXT</b>  |         |       | Company Failure Statistics |                                                                                                    |   |                                |                               |   |                                                    |   |
| 3    |                |      | Introduction | Company | Mean  |                            | C.O.V. Distribution Distribution Type:                                                                          |   |                                |                               |   |                                                    |   |
| 4    |                |      |              | А       | 0,020 |                            |                                                                                                    |   | 1 for Exponential distribution |                               |   |                                                    |   |
| 5    |                |      |              | B       | 0,020 |                            |                                                                                                    |   |                                | mean=   failure rate = lambda |   |                                                    |   |
| 6    |                |      |              | C.      | 0,020 | $\mathbf{1}$               |                                                                                                    |   |                                |                               |   | $COV =$ is not needed for exponential distribution |   |
| 7    |                |      |              | D       | 0,020 |                            |                                                                                                    |   |                                |                               |   |                                                    |   |
| 8    |                |      |              | Ε       | 0,020 | $\mathbf{1}$               |                                                                                                    |   |                                |                               |   |                                                    |   |
| 9    |                |      |              |         |       |                            |                                                                                                    |   |                                |                               |   |                                                    |   |
| 10   |                |      |              |         |       |                            |                                                                                                    |   |                                |                               |   |                                                    |   |
| 11   |                |      |              |         |       |                            |                                                                                                    |   |                                |                               |   |                                                    |   |
| 12   |                |      |              |         |       |                            |                                                                                                    |   |                                |                               |   |                                                    |   |
| 1.3  |                |      |              |         |       |                            |                                                                                                    |   |                                |                               |   |                                                    |   |
| Prêt |                |      |              |         |       |                            | H \ Introduction XM1 \ M11 XM2 XM21 XM22 XM31 XM41 XM42 XM43 XM44 XM51 XM52 XM53 XM54 XM55 XM56 XM561 XM562 XM6 |   |                                |                               |   |                                                    |   |

Fig. 32. Caractérisation des entreprises mises en jeu et leur taux de défaillance

#### 4.2.3.3. Caractérisation des stocks limites de chaque entreprise

| A2<br>$f_x$<br>D<br>F<br>B<br>Ε<br>Α<br>С<br>G<br>Н<br>Stock Limit (the capacity limit for each resource)<br>1<br><b>NEXT</b><br><b>LAST</b><br>2<br>B<br>Ε<br>C<br>D<br>3<br>А<br>Introduction<br>5<br>5<br>5<br>5<br>0<br>$\overline{4}$<br>Α<br>5<br>5<br>5<br>B<br>5<br>5<br>0<br>5<br>5<br>C<br>5<br>5<br>6<br>0<br>5<br>5<br>5<br>5<br>7<br>0<br>D<br>5<br>5<br>Ε<br>5<br>5<br>0<br>8<br>$\mathcal{S}$<br>10 |  |  |  |  | E masquer | $\cdot$ . |   |
|----------------------------------------------------------------------------------------------------|--|--|--|--|-----------|-----------|---|
|                                                                                                    |  |  |  |  |           |           |   |
|                                                                                                    |  |  |  |  |           |           | J |
|                                                                                                    |  |  |  |  |           |           |   |
|                                                                                                    |  |  |  |  |           |           |   |
|                                                                                                    |  |  |  |  |           |           |   |
|                                                                                                    |  |  |  |  |           |           |   |
|                                                                                                    |  |  |  |  |           |           |   |
|                                                                                                    |  |  |  |  |           |           |   |
|                                                                                                    |  |  |  |  |           |           |   |
|                                                                                                    |  |  |  |  |           |           |   |
|                                                                                                    |  |  |  |  |           |           |   |
|                                                                                                    |  |  |  |  |           |           |   |
| 11                                                                                                    |  |  |  |  |           |           |   |
| 12                                                                                                    |  |  |  |  |           |           |   |
| 1.3                                                                                                    |  |  |  |  |           |           |   |
| $14 - 4$                                                                                                    |  |  |  |  |           |           |   |
| Prêt<br>$\Gamma$ <sub>i</sub> $\alpha$ , 22. Corporáziontian departed to                                                                                                    |  |  |  |  |           |           |   |

Fig. 33. Caractérisation des stocks

#### 4.2.3.3. Initialisation des stocks à l'instant t0

L'utilisateur est obligé d'informer sur la situation des stocks avant de lancer une simulation

|                        | A2 | fx<br>▼ |                                                                                     |   |   |                |   |          |           |   |   |  |
|------------------------|----|---------|-------------------------------------------------------------------------------------|---|---|----------------|---|----------|-----------|---|---|--|
|                        |    | А       | B                                                                                   | C | D | Ε              | F | G        | H         | J | Κ |  |
| 1                      |    |         | Initial Stock Matrix at time 0                                                      |   |   |                |   |          |           |   |   |  |
| $\overline{2}$         |    | LAST    | <b>NEXT</b>                                                                         |   |   |                |   |          |           |   |   |  |
| 3                      |    |         | Introduction                                                                        |   | А | B              | C | D        | Ε         |   |   |  |
| 4                      |    |         |                                                                                     | А | 0 | $\overline{2}$ | 2 | 2        | 2         |   |   |  |
| 5                      |    |         |                                                                                     | B | 2 | $\theta$       | 2 | 2        | 2         |   |   |  |
| 6                      |    |         |                                                                                     | C | 2 | $\overline{2}$ | 0 | 2        | 2         |   |   |  |
| 7                      |    |         |                                                                                     | D | 2 | $\overline{2}$ | 2 | $\theta$ | 2         |   |   |  |
| 8                      |    |         |                                                                                     | Ε | 2 | 2              | 2 | 2        | $\vert$ 0 |   |   |  |
| 9                      |    |         |                                                                                     |   |   |                |   |          |           |   |   |  |
| 10 <sup>°</sup>        |    |         |                                                                                     |   |   |                |   |          |           |   |   |  |
| 11                     |    |         |                                                                                     |   |   |                |   |          |           |   |   |  |
| 12                     |    |         |                                                                                     |   |   |                |   |          |           |   |   |  |
| 1.3                    |    |         |                                                                                     |   |   |                |   |          |           |   |   |  |
| $\blacksquare$<br>Prêt | ٠  |         | H \ Introduction AM1 AM11 \ M2 AM21 AM22 AM23 AM31 AM41 AM42 AM43 AM44 AM51 AM52 AM |   |   |                |   |          |           |   |   |  |

Fig.34. Initialisation des stocks

#### 4.2.3.4. Conversion des flux

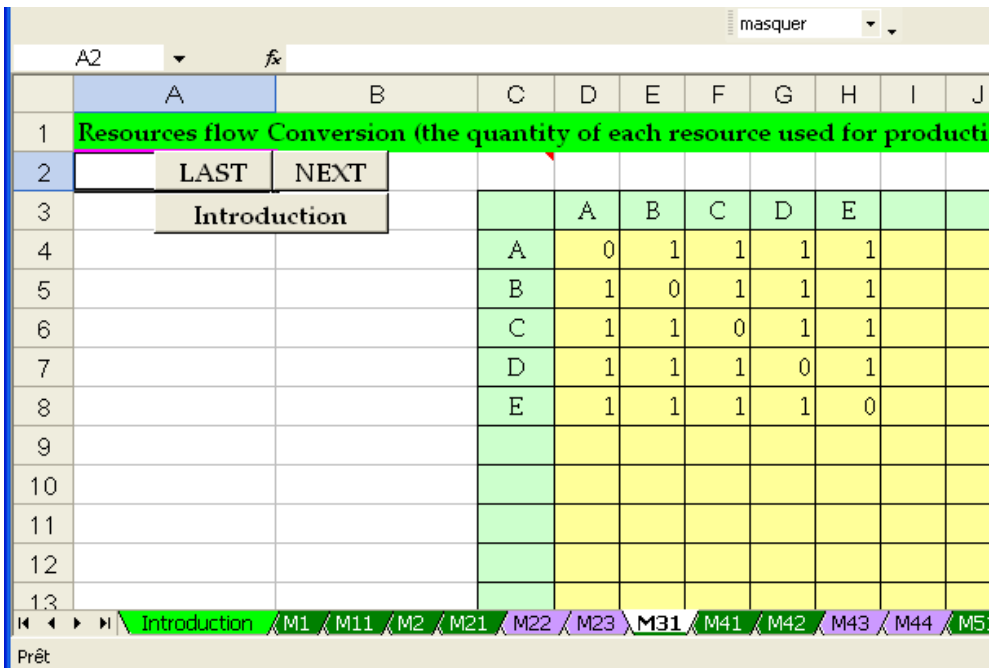

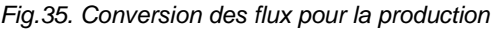

## 4.2.3.4. Conversion des déchets

|                |                |             |                                                                           |    |     |           | E Illdsyuer |     | ≛.  |  |   |   |
|----------------|----------------|-------------|---------------------------------------------------------------------------|----|-----|-----------|-------------|-----|-----|--|---|---|
|                | A <sub>2</sub> |             | $f_x$                                                                     |    |     |           |             |     |     |  |   |   |
|                |                | А           | B                                                                         | C. | D   | E         | F           | G   | H   |  | J | k |
| 1              |                |             | Waste Conversion (the quantity of waste produced and become "resource" af |    |     |           |             |     |     |  |   |   |
| $\overline{2}$ |                | <b>LAST</b> | <b>NEXT</b>                                                               |    |     |           |             |     |     |  |   |   |
| 3              |                |             | Introduction                                                              |    | А   | B         | C           | D   | E   |  |   |   |
| 4              |                |             |                                                                           | Α  | 0   | 0,5       | 0,5         | 0,5 | 0,5 |  |   |   |
| 5              |                |             |                                                                           | B  | 0,5 | $\vert$ 0 | 0,5         | 0,5 | 0,5 |  |   |   |
| 6              |                |             |                                                                           | С  | 0,5 | 0,5       | 0           | 0,5 | 0,5 |  |   |   |
| 7              |                |             |                                                                           | D  | 0,5 | 0,5       | 0,5         | 0   | 0,5 |  |   |   |
| 8              |                |             |                                                                           | E  | 0,5 | 0,5       | 0,5         | 0,5 | 0   |  |   |   |
| 9              |                |             |                                                                           |    |     |           |             |     |     |  |   |   |
| 10             |                |             |                                                                           |    |     |           |             |     |     |  |   |   |
| 11             |                |             |                                                                           |    |     |           |             |     |     |  |   |   |
| 12             |                |             |                                                                           |    |     |           |             |     |     |  |   |   |
| 1.3            |                |             |                                                                           |    |     |           |             |     |     |  |   |   |
| Prêt           |                |             |                                                                           |    |     |           |             |     |     |  |   |   |
|                |                |             |                                                                           |    |     |           |             |     |     |  |   |   |

Fig.36. Conversion des déchets

#### 4.2.3.4. Conversion des déchets

|                        | A2  |             | fx                         |   |    |     |     |     |                |   |  |
|------------------------|-----|-------------|----------------------------|---|----|-----|-----|-----|----------------|---|--|
|                        |     | А           | B                          | C | D  | Ε   | F   | G   | Н              | J |  |
| 1                      |     |             | Synergistic flow unit cost |   |    |     |     |     |                |   |  |
| 2                      |     | <b>LAST</b> | <b>NEXT</b>                |   |    |     |     |     |                |   |  |
| 3                      |     |             | Introduction               |   | А  | B   | C   | D   | Ε              |   |  |
| 4                      |     |             |                            | А | 0  | 150 | 150 | 150 | 150            |   |  |
| 5                      |     |             |                            | В | 50 | 0   | 50  | 50  | 50             |   |  |
| 6                      |     |             |                            | C | 50 | 50  | 0   | 50  | 50             |   |  |
| 7                      |     |             |                            | D | 50 | 50  | 50  | 0   | 50             |   |  |
| 8                      |     |             |                            | E | 50 | 50  | 50  | 50  | $\overline{0}$ |   |  |
| 9                      |     |             |                            |   |    |     |     |     |                |   |  |
| 10                     |     |             |                            |   |    |     |     |     |                |   |  |
| 11                     |     |             |                            |   |    |     |     |     |                |   |  |
| 12                     |     |             |                            |   |    |     |     |     |                |   |  |
| 1.3 <sub>1</sub>       |     |             |                            |   |    |     |     |     |                |   |  |
| $\blacksquare$<br>Prêt | H N |             |                            |   |    |     |     |     |                |   |  |
|                        |     |             |                            |   |    |     |     |     |                |   |  |

Fig.37. Conversion des flux monétaires

#### 4.2.3.5. Définition des stocks de sécurité

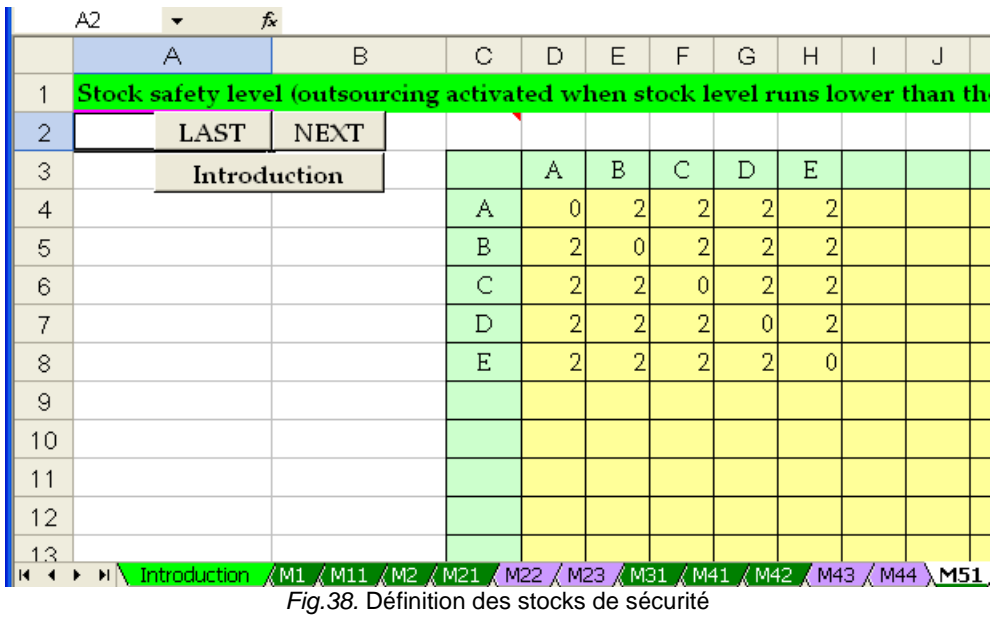

#### 4.2.3.6. Définition

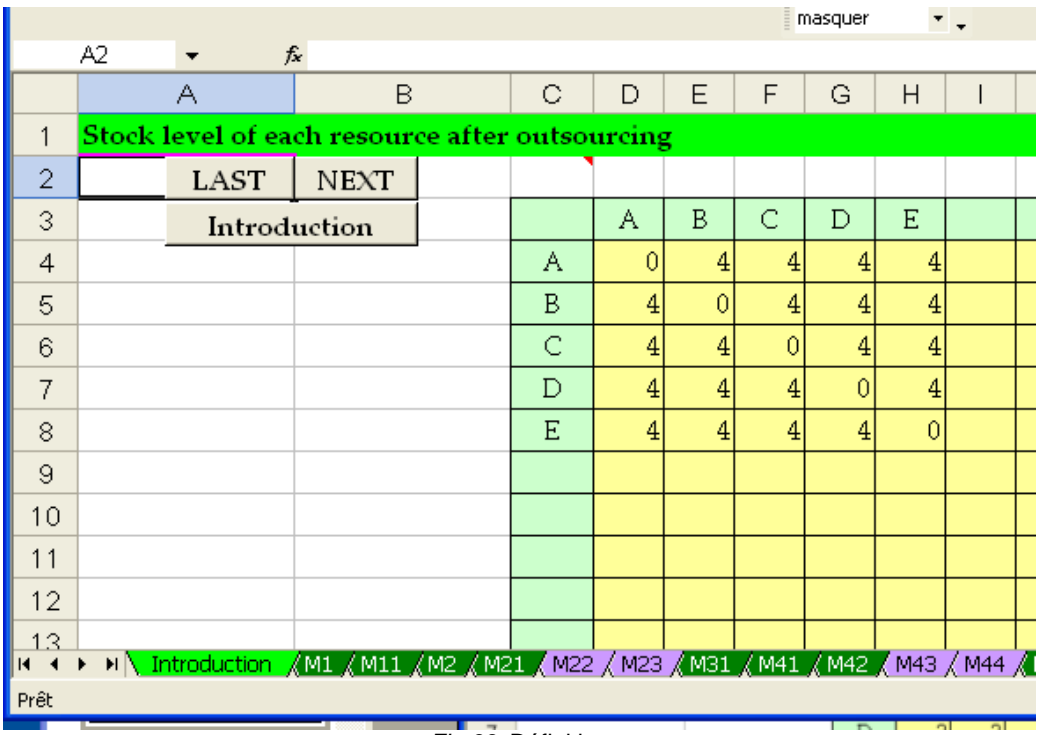

Fig.39. Définition

#### 4.2.3.7. Définition

|                |                       |                                                                               |             |   |   |     |          |                | E masdaer | $\cdot$ $\cdot$ |  |   |  |
|----------------|-----------------------|-------------------------------------------------------------------------------|-------------|---|---|-----|----------|----------------|-----------|-----------------|--|---|--|
|                | A2                    | $f_x$<br>▼                                                                    |             |   |   |     |          |                |           |                 |  |   |  |
|                | Α                     |                                                                               | B           |   | С | D   | E        | F              | G         | Η               |  | J |  |
| 1              | Outsourcing unit cost |                                                                               |             |   |   |     |          |                |           |                 |  |   |  |
| $\overline{2}$ |                       | <b>LAST</b>                                                                   | <b>NEXT</b> |   |   |     |          |                |           |                 |  |   |  |
| 3              | Introduction          |                                                                               |             | Α | B | C   | D        | Ε              |           |                 |  |   |  |
| 4              |                       |                                                                               |             |   | А | 0   | 300      | 300            | 300       | 300             |  |   |  |
| 5              |                       |                                                                               |             |   | B | 100 | $\theta$ | 100            | 100       | 100             |  |   |  |
| 6              |                       |                                                                               |             |   | C | 100 | 100      | $\overline{0}$ | 100       | 100             |  |   |  |
| 7              |                       |                                                                               |             |   | D | 100 | 100      | 100            | 0         | 100             |  |   |  |
| 8              |                       |                                                                               |             |   | Ε | 100 | 100      | 100            | 100       | $\overline{0}$  |  |   |  |
| 9              |                       |                                                                               |             |   |   |     |          |                |           |                 |  |   |  |
| 10             |                       |                                                                               |             |   |   |     |          |                |           |                 |  |   |  |
| 11             |                       |                                                                               |             |   |   |     |          |                |           |                 |  |   |  |
| 12             |                       |                                                                               |             |   |   |     |          |                |           |                 |  |   |  |
| 1.3            |                       |                                                                               |             |   |   |     |          |                |           |                 |  |   |  |
| к<br>10.021    |                       | M \ Introduction (M1 (M11 (M2 (M21 (M22 (M23 (M31 (M41 (M42 (M43 (M44 (M51 (N |             |   |   |     |          |                |           |                 |  |   |  |

Fig.40. Définition des stocks de sécurité

#### 4.2.3.8. Définition des délais de livraison

|                        | B<br>А                        |                              |             | С | D | E              | F | G           | H |   |  |
|------------------------|-------------------------------|------------------------------|-------------|---|---|----------------|---|-------------|---|---|--|
| 1                      | Delivery Time (mean time)     |                              |             |   |   |                |   |             |   |   |  |
| $\overline{2}$         |                               | <b>LAST</b>                  | <b>NEXT</b> |   |   |                |   |             |   |   |  |
| 3                      |                               |                              |             |   |   | Α              | B | С           | D | Ε |  |
| 4                      | Introduction                  |                              |             |   | А | 0              | 2 | 3           | 3 | 3 |  |
| 5                      | Check input settings          |                              |             |   | B | $\overline{2}$ | n | 3           | 3 | 3 |  |
| 6                      |                               |                              |             |   | C | $\overline{2}$ | 2 | $\mathbf 0$ | 3 | 3 |  |
| 7                      |                               |                              |             |   | D | $\overline{2}$ | 2 | 3           | 0 | 3 |  |
| 8                      | Ι                             | <b>Stationary simulation</b> |             |   | E | 2              | 2 | 3           | 3 | 0 |  |
| 9                      | <b>III Dynamic Simulation</b> |                              |             |   |   |                |   |             |   |   |  |
| 10                     |                               |                              |             |   |   |                |   |             |   |   |  |
| 11                     |                               |                              |             |   |   |                |   |             |   |   |  |
| 12                     |                               |                              |             |   |   |                |   |             |   |   |  |
| 1.3<br>$\overline{14}$ |                               |                              |             |   |   |                |   |             |   |   |  |
| Prêt                   |                               |                              |             |   |   |                |   |             |   |   |  |

Fig.40. Définition des délais de livraison

#### 4.2.3.9. Définition des incertitudes sur les délais

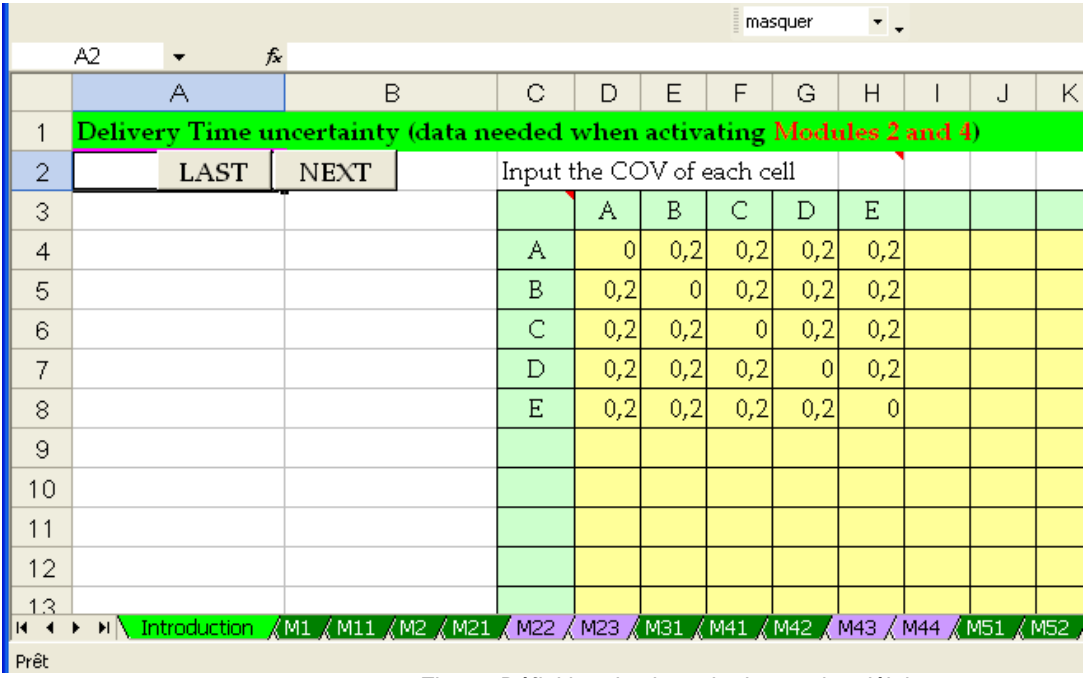

Fig.41. Définition des incertitudes sur les délais

#### 4.2.3.10. Définition des probabilités

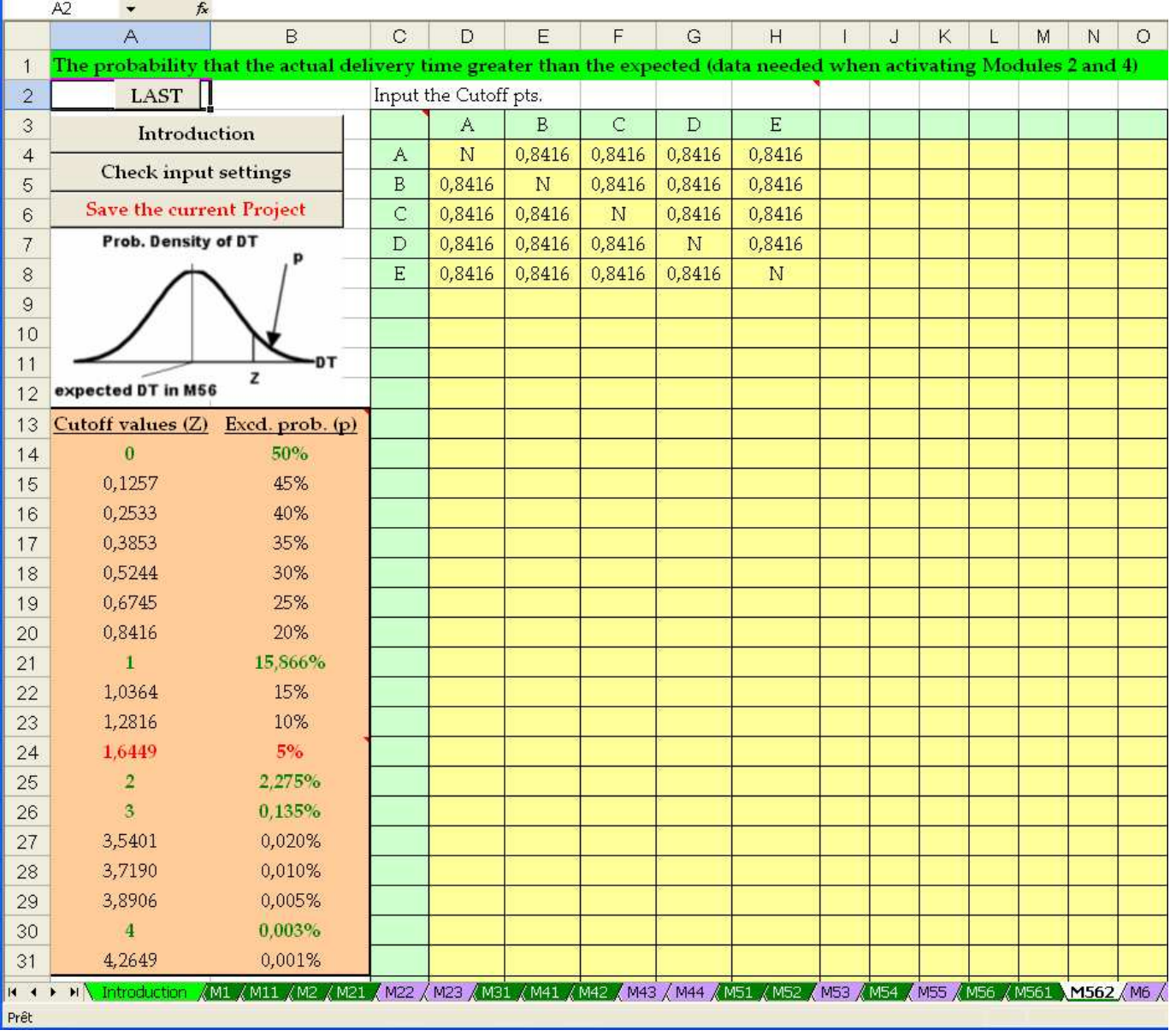

Fig.42. Définition des probabilités

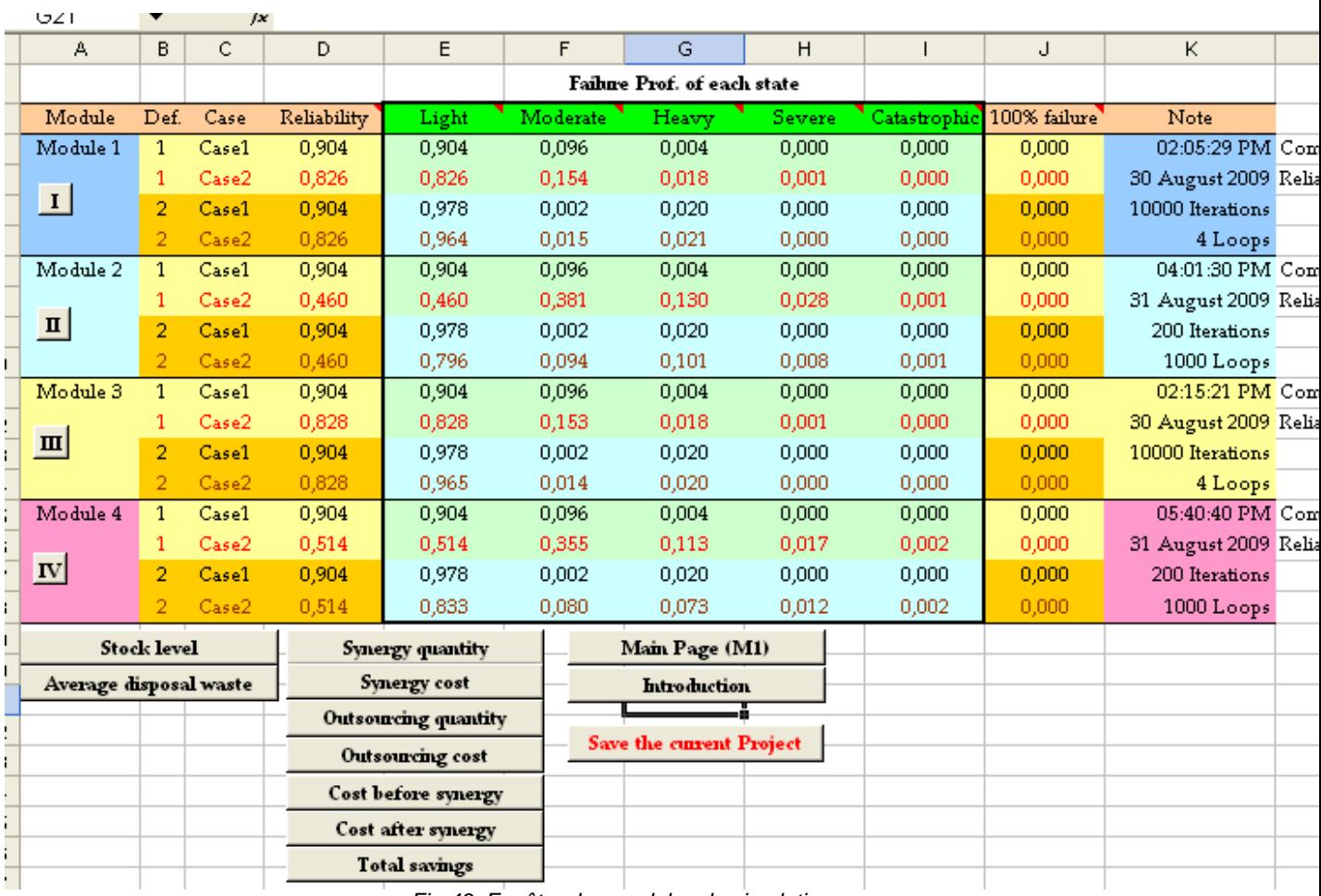

Fig.43. Fenêtre des modules de simulation

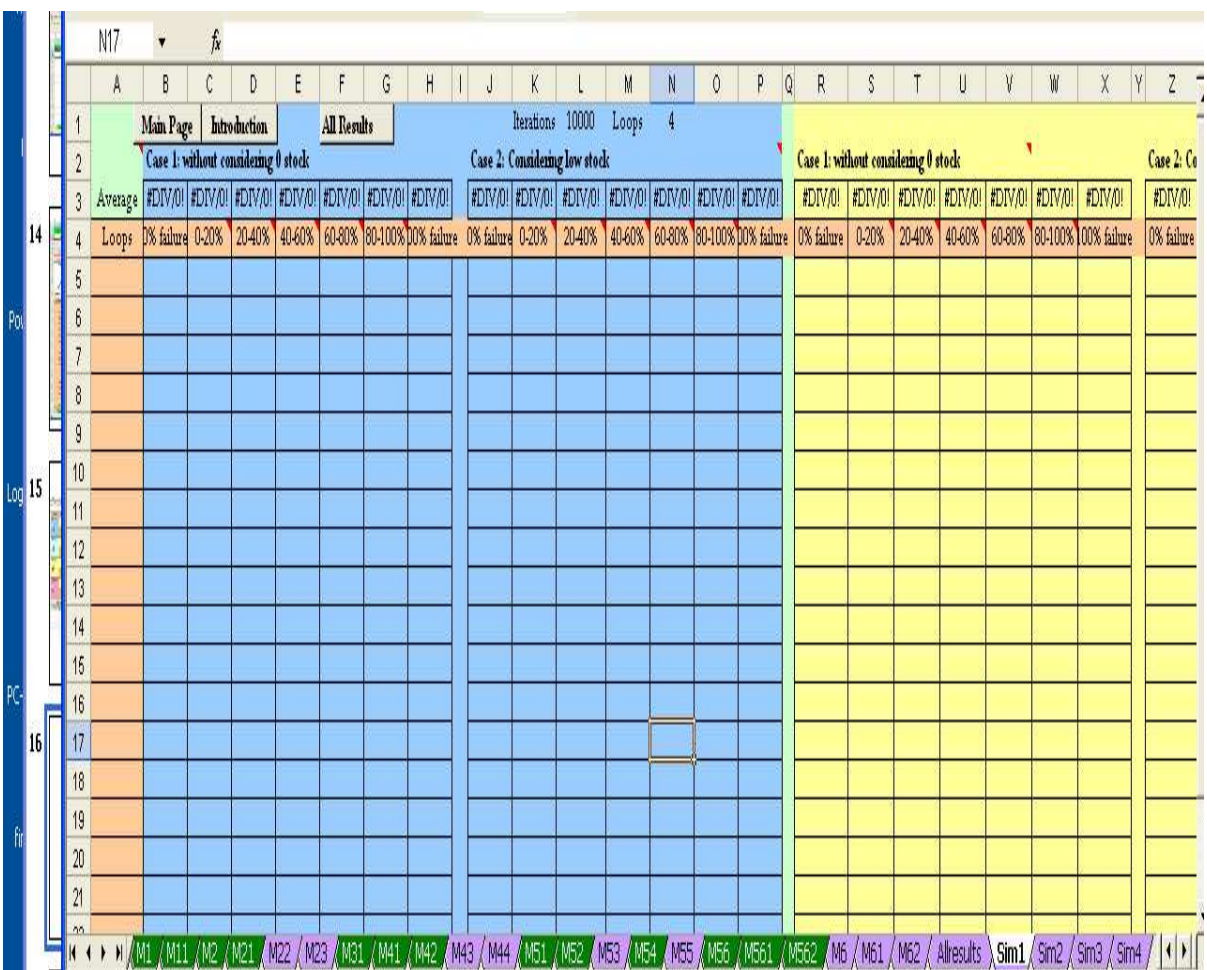

 $-10$ 

r.

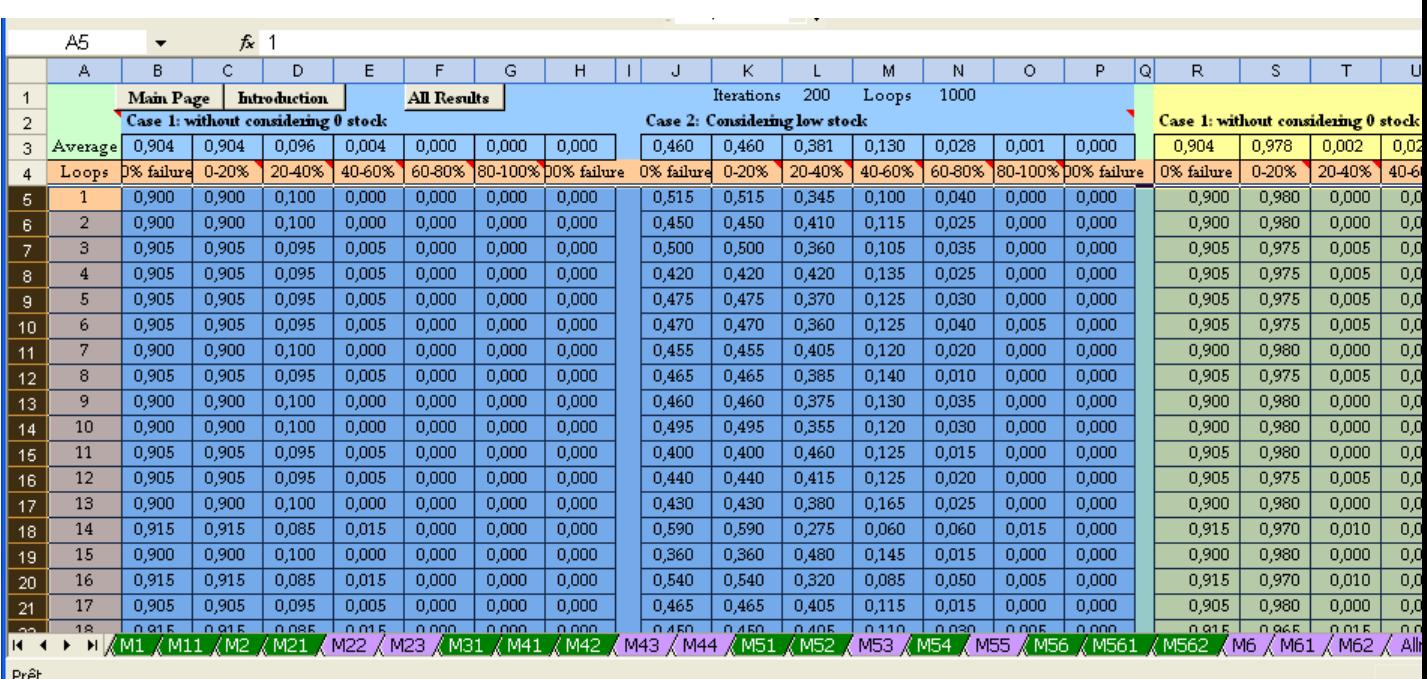

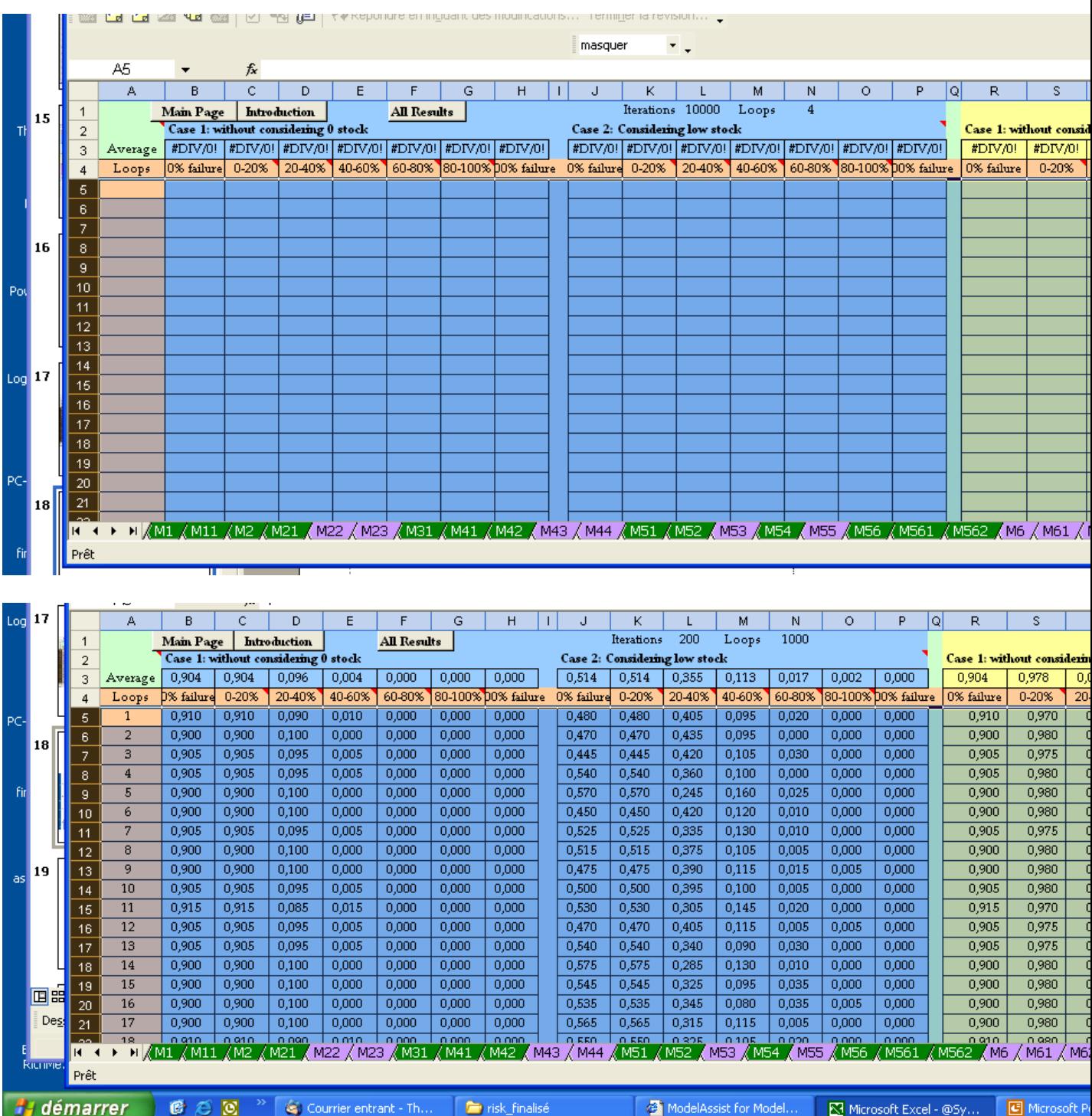

# **5. Retour d'expériences**

#### **5.1. Evolution des outils**

Le choix de créer des outils avec des supports logiciels standards (Word, Excel) a été très rapidement validé pour des raisons de portabilité pour rendre les utilisateurs rapidement opérationnels.

Seule la structure des pages Excel pour l'outil qualitatif a évolué grâce aux retours d'expériences de mise en situation.

L'outil quantitatif a été développé en anglais pour des raisons de simplification en termes de développement et communication scientifique. Rappelons que l'outil quantitatif a été développé en partenariat avec National Taïwan University et que le langage de communication a été exclusivement en anglais. Il était également préférable d'avoir des copies écran en anglais pour la rédaction de publications afin de valoriser le travail de recherche. Notons qu'une traduction de l'outil en français est en cours.

#### **5.2. L'analyse qualitative**

#### 5.2.1. Contexte de l'étude

 L'analyse qualitative a été testée dans le cadre d'une étude prospective réalisée par le CREIDD sur le territoire aubois. Elle a été réalisée par Mlles M. Bruneval et E. Pannetier, toutes deux de niveau confirmé (ingénieur).

Les entreprises ciblées par cette étude ont été identifiée dans le cadre d'un pré diagnostique du territoire. Ce sont :

- A : une entreprise liée au textile
- B : une entreprise liée au la fabrication de papier
- C : station d'épuration de l'agglomération troyenne

**REMARQUE** : pour des raisons de confidentialité, il nous est impossible de donner les références exactes des entreprises A et B. Notons que le problème de confidentialité a été soulevée à chaque fois que nous avons souhaité réaliser une publication sur les travaux de recherche.

#### 2.2.2. Application de l'Analyse qualitative

Dans le cadre d'une étude prospective, il n'y a donc pas d'accord contractuel entre les entreprises, les informations obtenues ne peuvent alors être développées que pour la phase 1 (initiation) de la gestion de projet synergistique. A ce stade, il n'est pas recommandé d'établir la mesure des criticités car la richesse informationnelle sur les flux et/ou entreprises n'est pas suffisante, cependant pour donner une idée de l'ampleur de l'analyse qualitative, il a été demandé de rédiger les fiches criticité ETHOF (Fig. ).

Phase i=1, Initiation

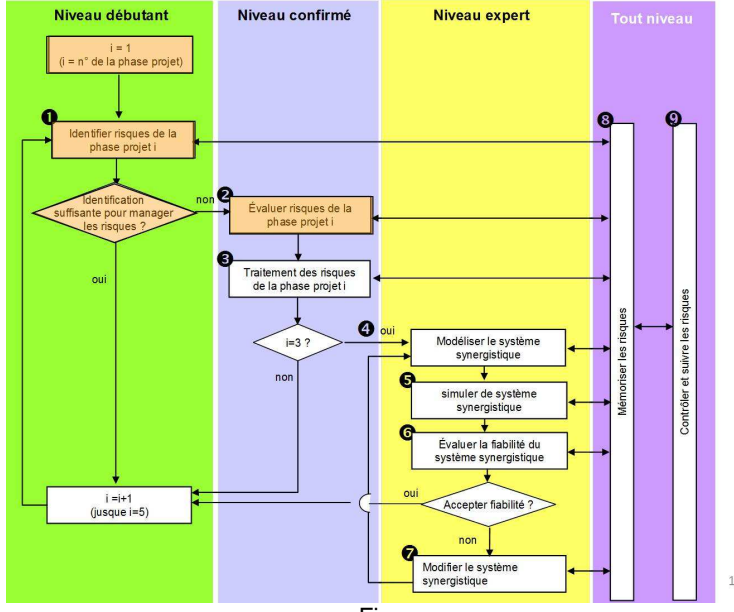

# **Phase 1 : initialisation**

#### **Identification des risques : questionnaire 1**

#### Risques pour l'entreprise A

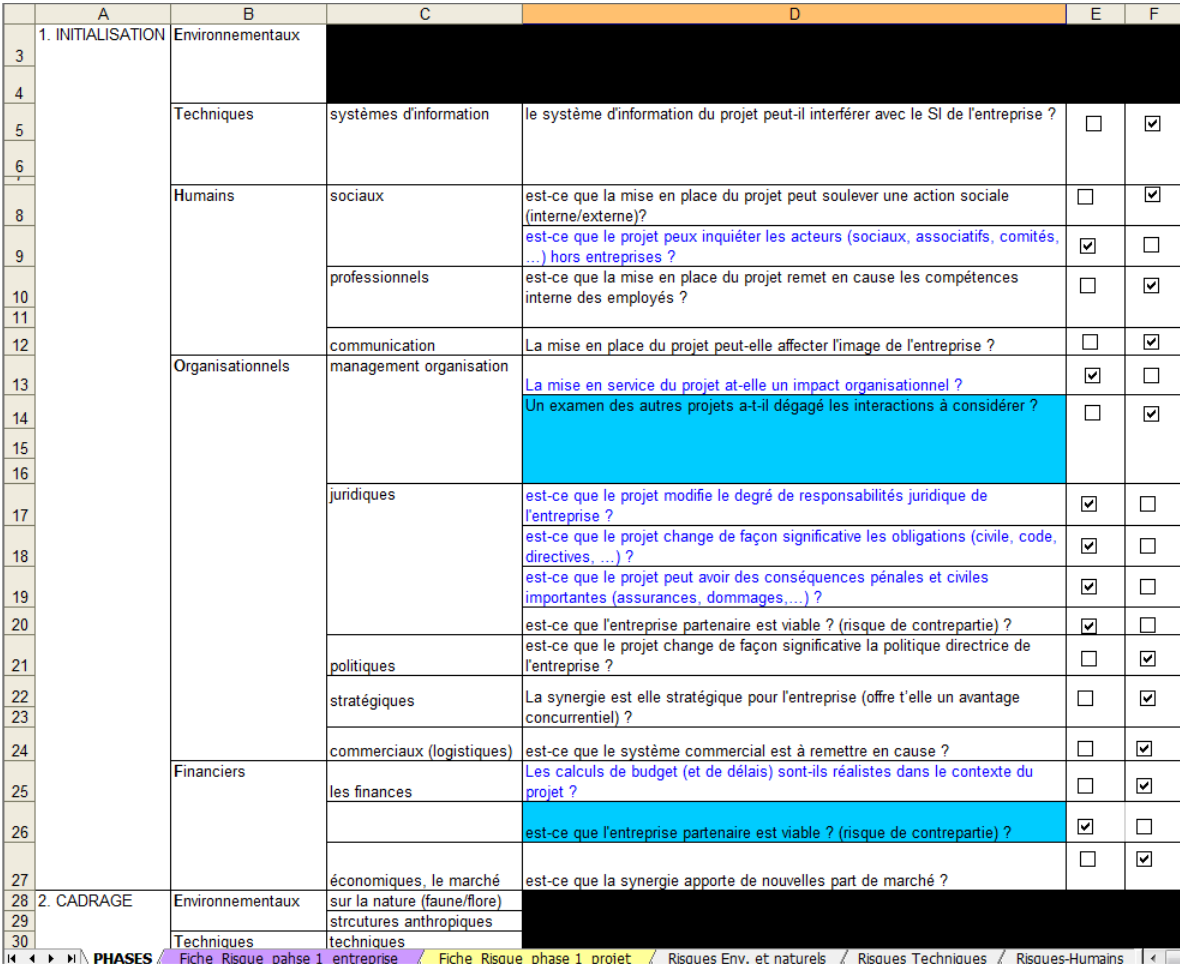

Dans la phase 1 du projet, 6 risques ont été identifiés pour l'entreprise A :

 - risque humain-social de contestation des acteurs hors entreprise ;

 - risque organisationnel-management des organisations de désorganisation de l'entreprise ;

 - risque organisationnel-juridique lié à la remise en cause de la responsabilité de l'entreprise ;

 - risque organisationnel-juridique lié à des obligations contractuelles non respectées ;

- risque organisationnel-juridique ;

 - risque financier-finance du fait d'un budget pour le projet sous-estimé.

Par conséquent, pour l'étape suivante d'évaluation des risques, 6 fiches risques ont été réalisées.

#### **Evaluation des risques**

#### Risques pour l'entreprise A

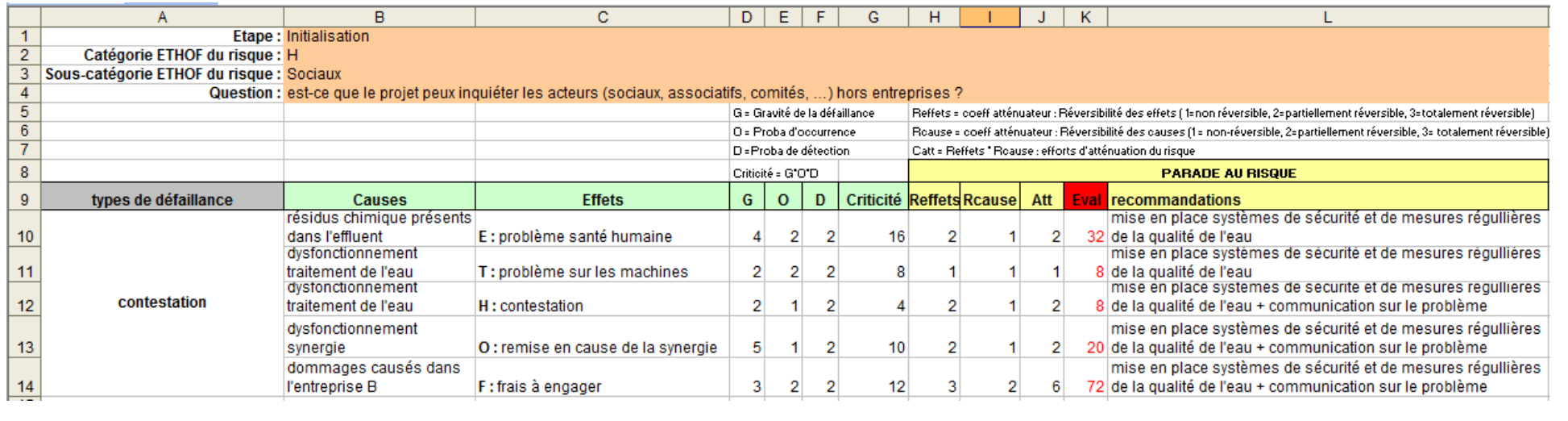

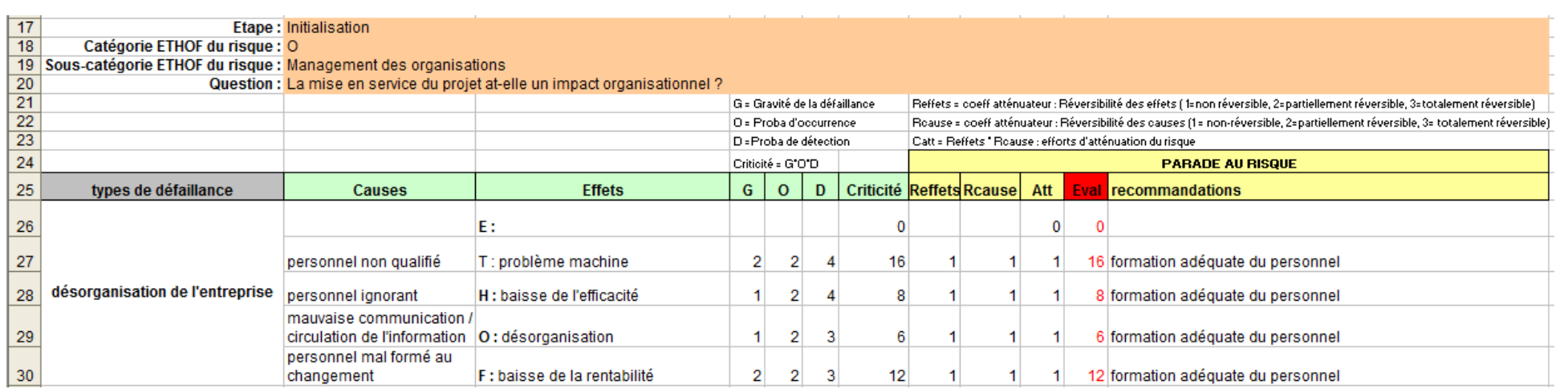

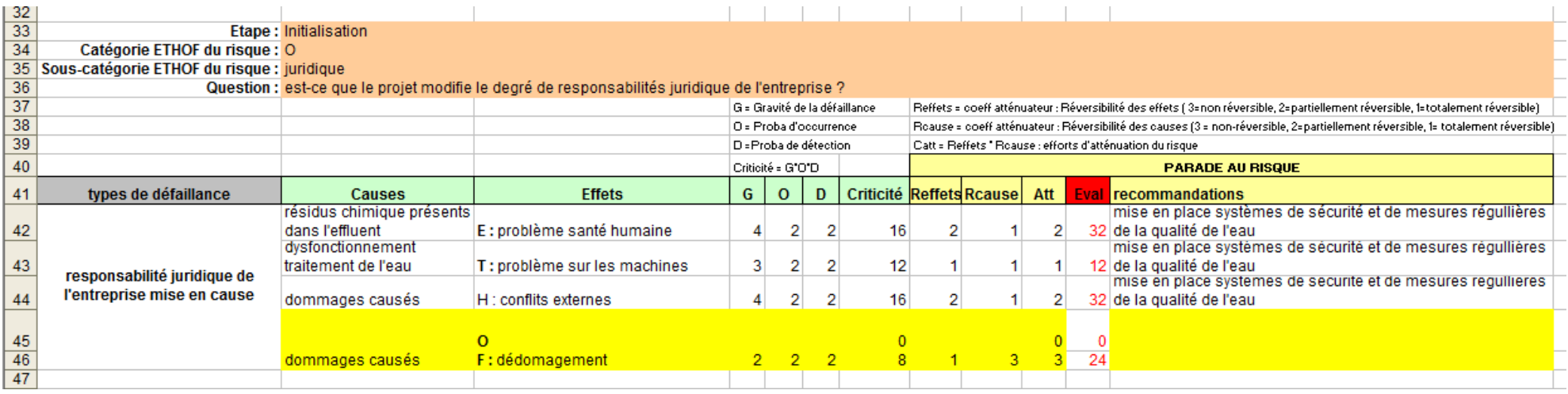

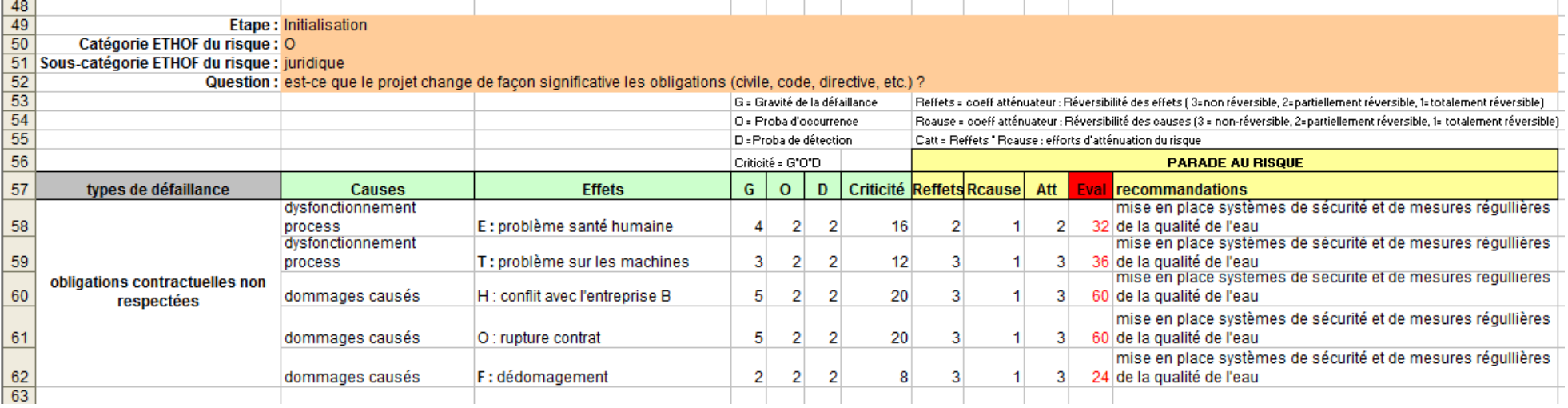

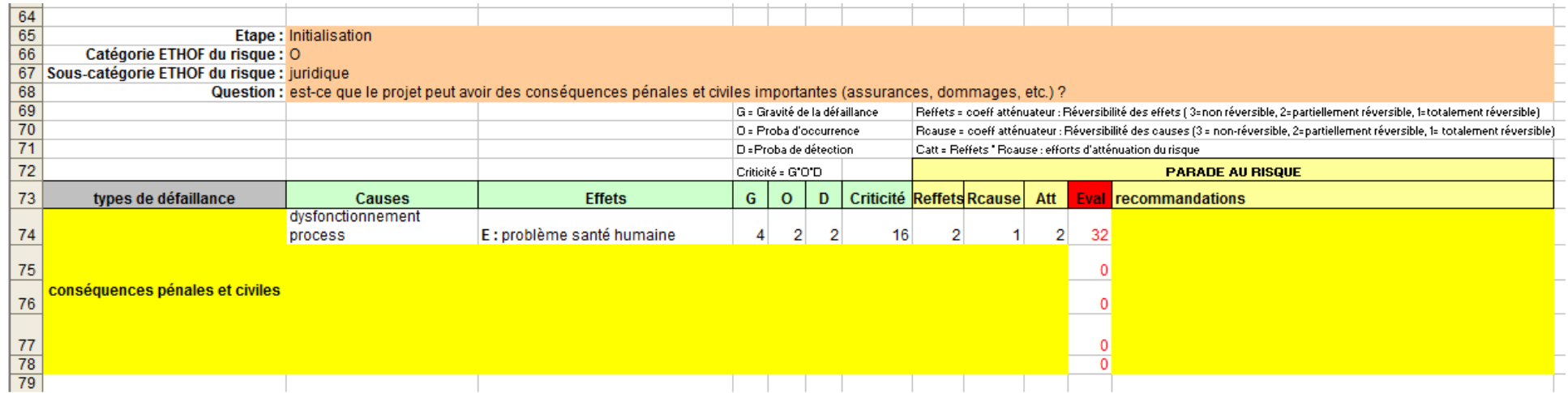

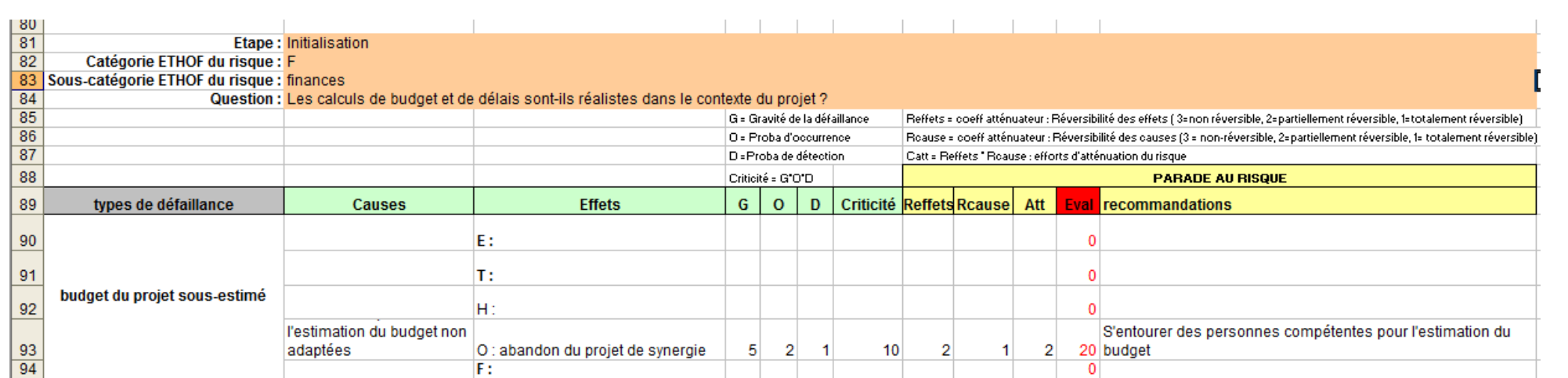

#### **Phase 1 : initialisation**

#### **Identification des risques : questionnaire 1**

Une fois les risques pour l'entreprise A identifiés, on peut directement passer à l'identification des risques en termes de gestion de projet. A ce niveau là de l'outil il n'y a pas encore de risques pour le produit/process de l'entreprise A à identifier.

#### Risques pour la gestion de projet

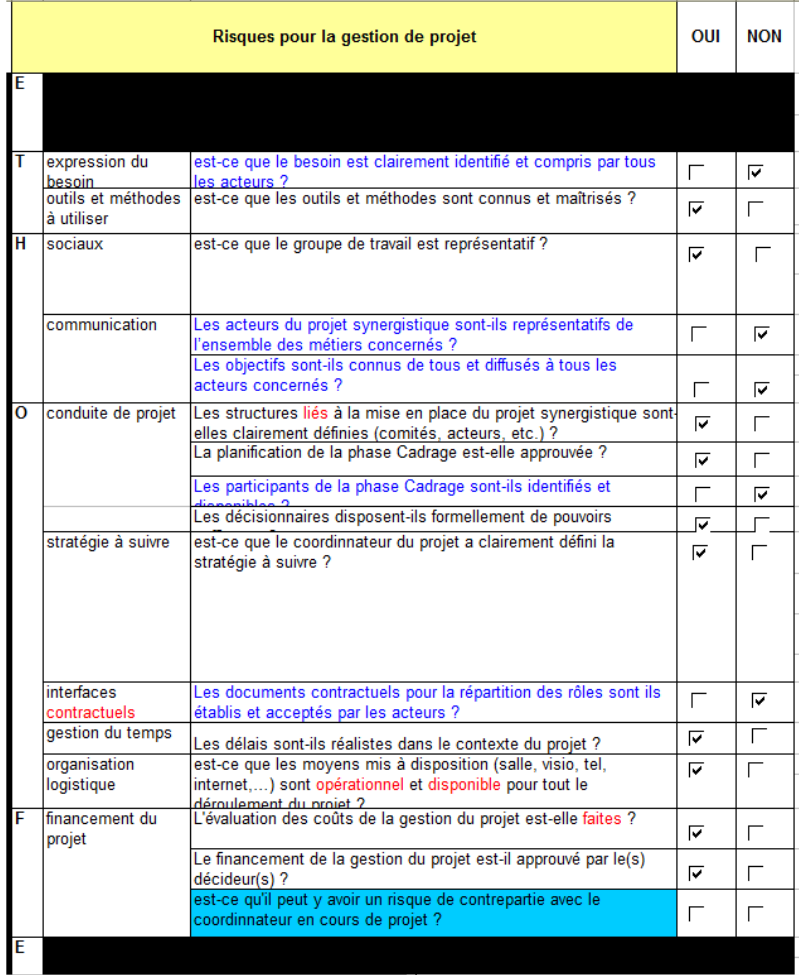

 - risque technique-expression du besoin lié à la bonne compréhension du besoin par les acteurs ; - risque humain-communication lié à la présence des métiers concernés par la synergie : - risque humain-communication lié à la diffusion des objectifs du projet à tous les acteurs concernés ;

Dans la phase 1 du projet, 5 risques ont été identifiés pour la gestion de projet :

 - risque organisationnel-conduite de projet lié à l'identification des participants pour la phase de cadrage ;

 - risque organisationnel-interfaces/contractuels liés à la contractualisation de la répartition des rôles entre acteurs ;

Par conséquent, pour l'étape suivante d'évaluation des risques, 5 fiches risques ont été réalisées.

#### **Evaluation des risques**

#### Risques pour la gestion de projet

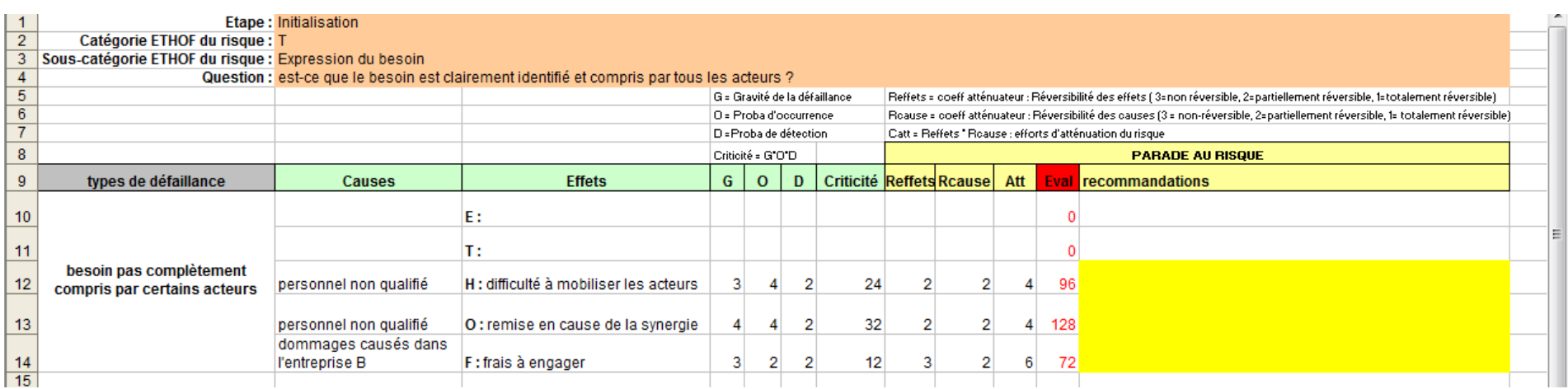

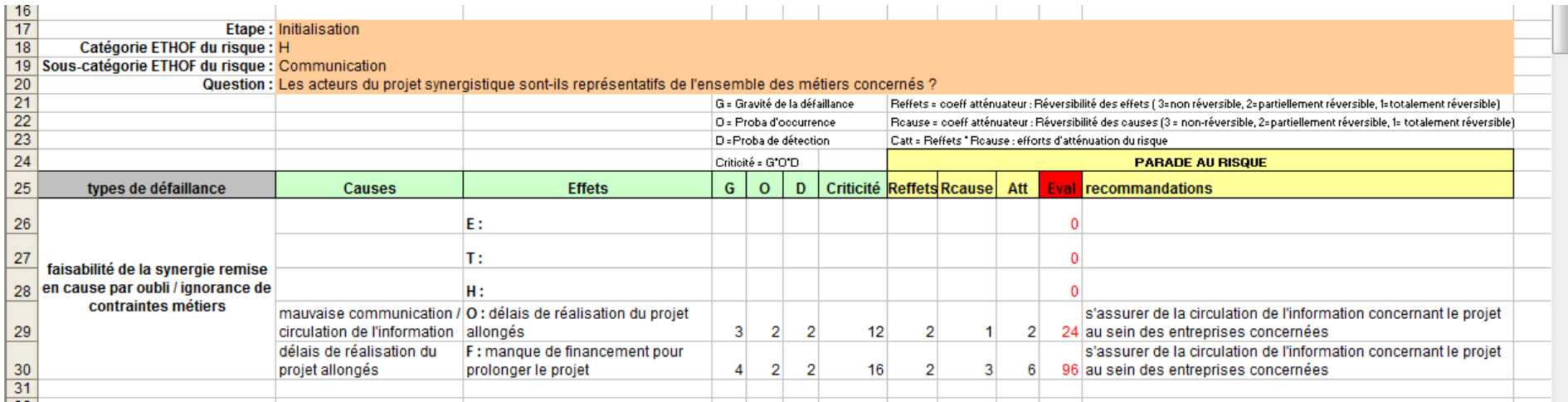

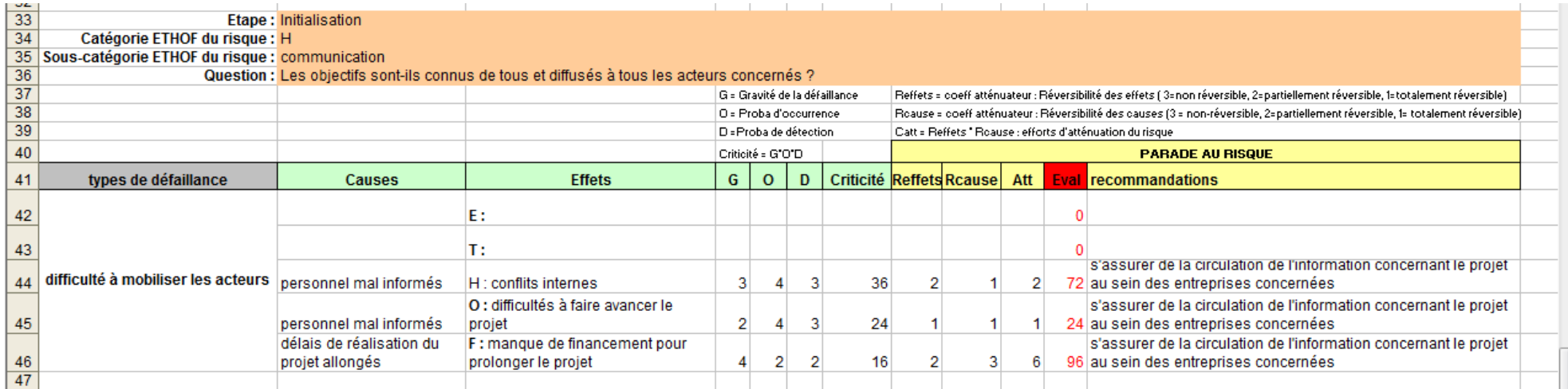

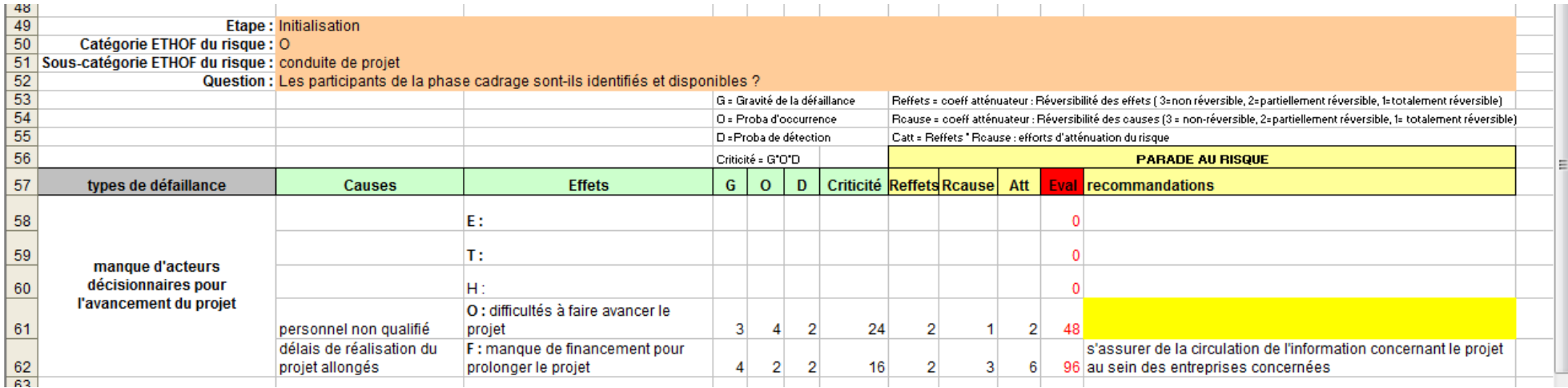

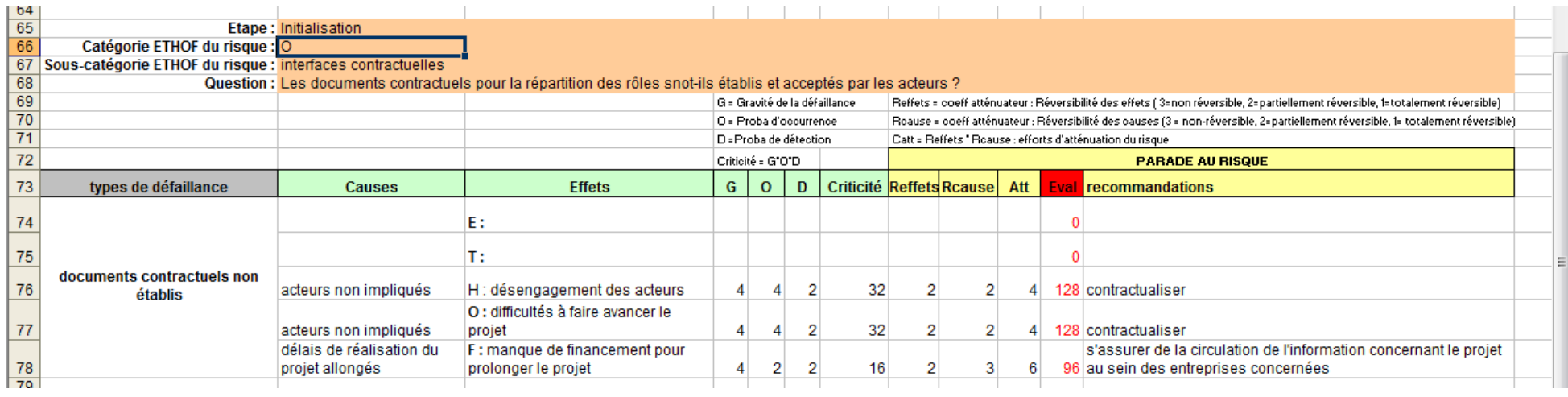

#### **REMARQUES SUR L'OUTIL D'ANALYSE QUANTITATIVE DES RISQUES**

Suite à ce test, les remarques que l'on peut émettre sont les suivantes. Elles ne concernent toutefois que la phase 1 de la partie qualitative AMDEC ; la partie quantitative nécessitant un niveau d'expertise plus élevé on accessible à cette étape du projet.

Tout d'abord, au niveau de la forme de l'outil, on peut dire que cet outil est facile d'accès pour toute personne ayant l'habitude de travailler sur les outils de bureautique classiques. Il ne nécessite pas de compétence particulière en informatique. Aidé du guide d'utilisation on comprend facilement ce qu'il faut faire.

Cependant, l'outil d'analyse des risques a été pour nous très long à renseigner, notamment parce que le sujet même de l'analyse des risques n'est pas facile d'accès. Le vocabulaire est spécifique et il nous a été difficile de compléter les fiches et de savoir si nous remplissions correctement les tableaux.

Par ailleurs, une fois les fiches risques remplies, la criticité et le calcul de l'évaluation des risques obtenus, il est difficile d'interpréter les chiffres. Il serait notamment intéressant d'avoir une échelle quantitative de la criticité et de l'évaluation du risque qui permette de situer celui-ci.

Il serait aussi intéressant d'intégrer le calcul de l'évaluation des risques (C\*Att) directement dans les fiches risques. Actuellement la mention de ce calcul n'apparait que dans le guide<br>alors qu'il s'agit d'un indicateur

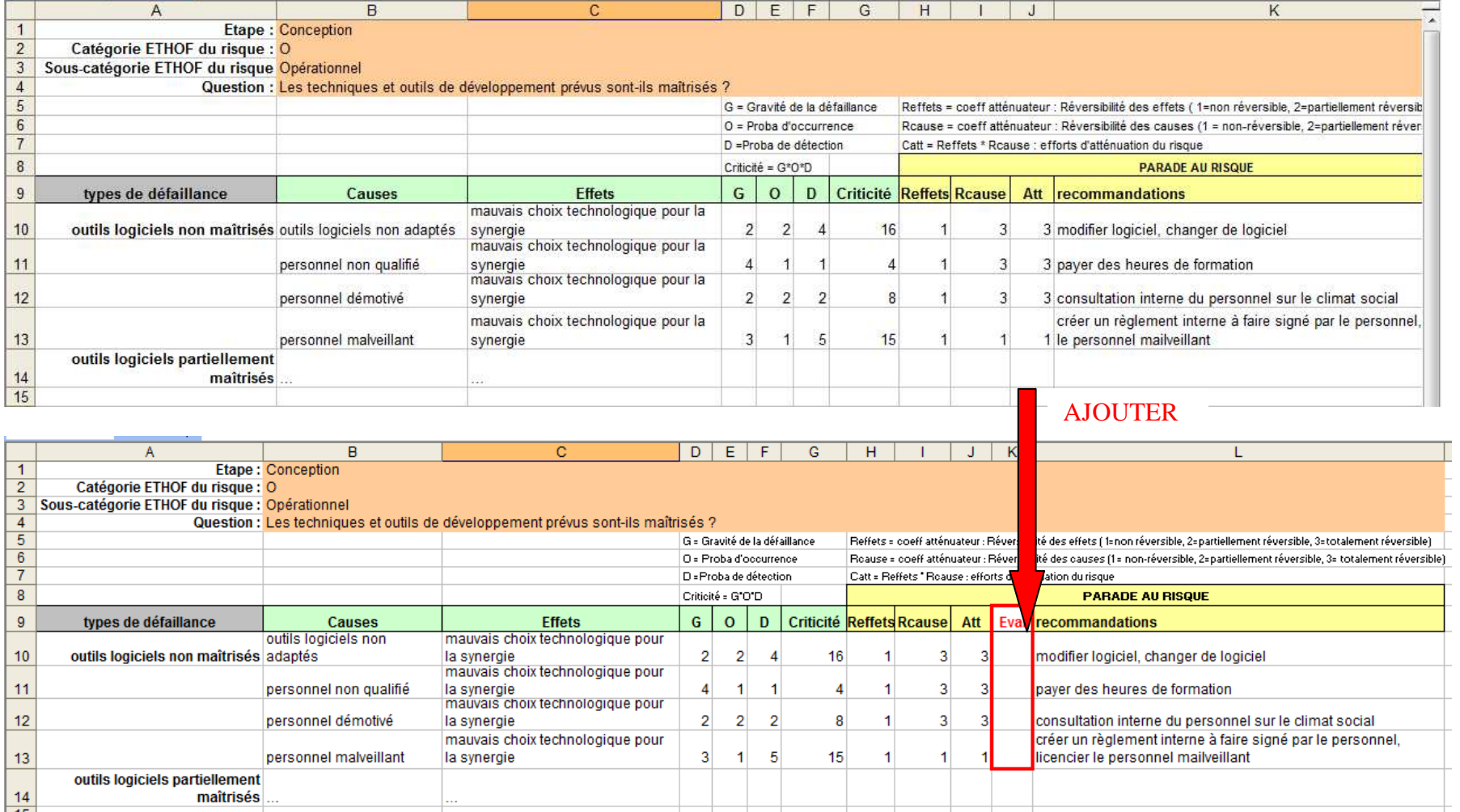

Enfin il serait également plus pratique d'automatiser la création de fiches risques liées au questionnaire. C'est-à-dire que lorsque qu'on coche un risque dans le questionnaire, il faudrait<br>qu'une fiche risque pré-remplie

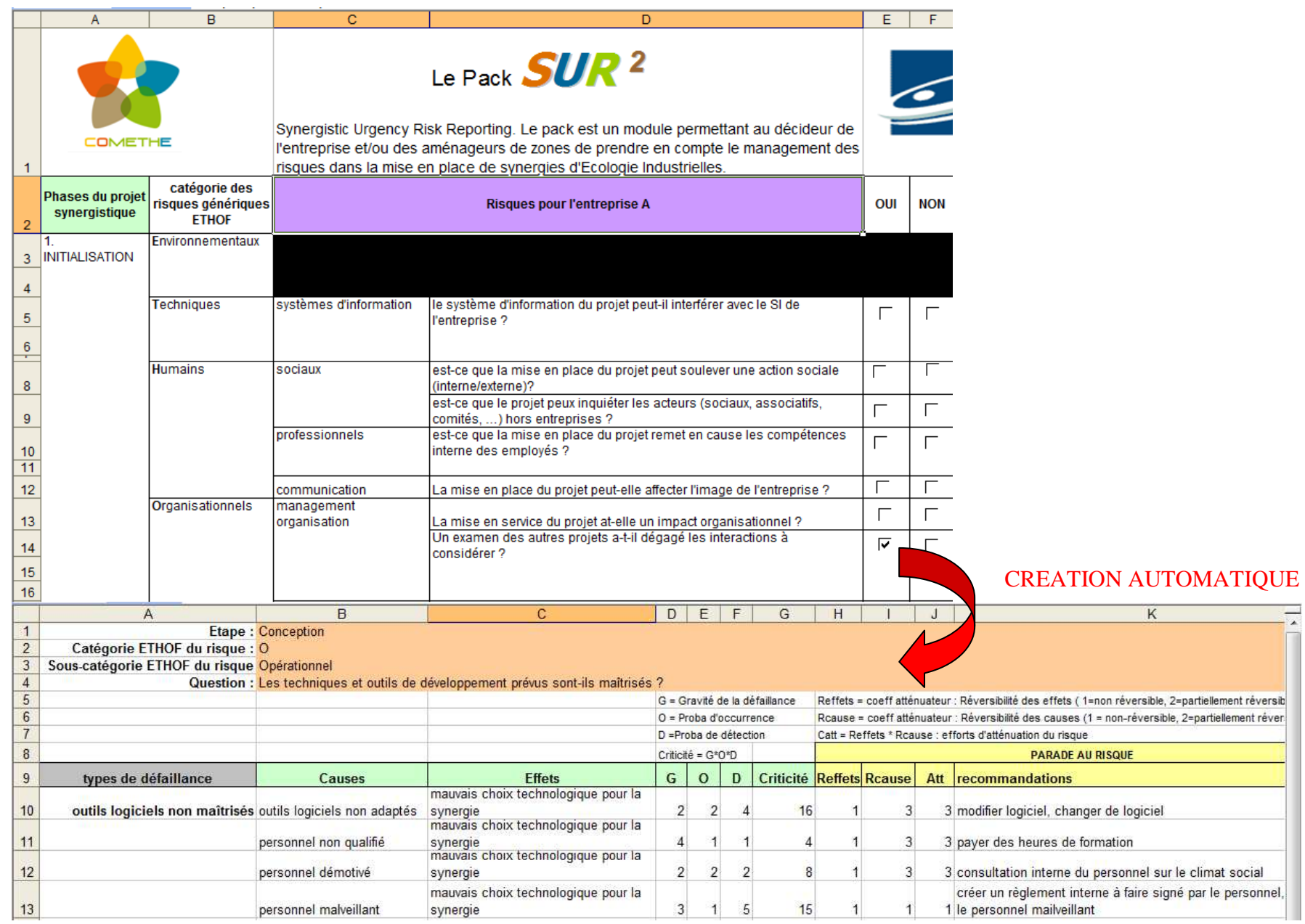

### **5.3. L'analyse quantitative**

Pour l'analyse quantitative, nous proposons la lecture de l'article publié dans Journal of Industrial Ecology qui reprend de façon synthétique la simulation d'un système synergistique.